Západočeská univerzita v Plzni Fakulta aplikovaných věd Katedra matematiky

# Diplomová práce

Objektové vazby pro prostorová Linked Data

PLZEŇ, 2017 Martin Királ'

#### ZÁPADOČESKÁ UNIVERZITA V PLZNI Fakulta aplikovaných věd Akademický rok: 2016/2017

### ZADÁNÍ DIPLOMOVÉ PRÁCE

(PROJEKTU, UMĚLECKÉHO DÍLA, UMĚLECKÉHO VÝKONU)

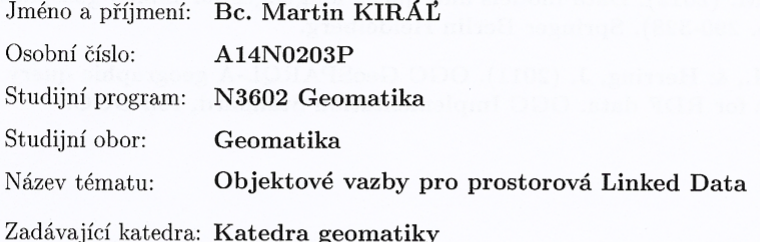

#### Zásady pro vypracování:

- 1. Typy objektových vazeb v Linked Data s důrazem na prostorová data, existující stan $dardy$ a příklady
- $2.$ Návrh implementace standardizovaných objektových vazeb do datového modelu ${\rm Smart}$ Points of Interest
- 3. Zkompletování datové sady vycházející z datového modelu SPOI navržené v předmětu  $\,$ KGM/SGG na základě zjištěných poznatků a změněného modelu

Rozsah grafických prací:  $\,$ dle potřeby

Rozsah kvalifikační práce: cca 45 stran

Forma zpracování diplomové práce: tištěná

Seznam odborné literatury:

- Kavouras, M., & Kokla, M. (2007). Theories of geographic concepts: ontological approaches to semantic integration. CRC Press.
- Koubarakis, M., Karpathiotakis, M., Kyzirakos, K., Nikolaou, C., &  $\bullet$ Sioutis, M. (2012). Data models and query languages for linked geospatial data (pp. 290-328). Springer Berlin Heidelberg.
- Perry, M., & Herring, J. (2011). OGC GeoSPARQL-A geographic query  $\bullet$ language for RDF data. OGC Implementation Standard, ref: OGC.

Vedoucí diplomové práce:

Ing. Mgr. Otakar Čerba, Ph.D. Katedra geomatiky

Datum zadání diplomové práce: Termín odevzdání diplomové práce: 19. května 2017

3. října 2016

Doc. RNDr. Miroslav Lávička, Ph.D.  $d$ ěkan

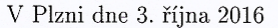

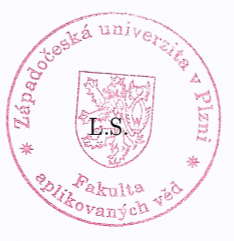

Doc. Ing. Václav Čada, CSc. vedoucí katedry

#### P R O H L Á Š E N Í

Předkládám tímto k posouzení a obhajobě diplomovou práci zpracovanou na závěr studia na Fakultě aplikovaných věd Západočeské univerzity v Plzni.

Prohlašuji, že jsem diplomovou práci vypracoval samostatně a výhradně s použitím odborné literatury a pramenů, jejichž úplný seznam je její součástí.

V Plzni dne 19. 5. 2017

…………………………………

*vlastnoruční podpis* 

#### **Poděkování**

Tímto bych chtěl poděkovat vedoucímu mé diplomové práce Ing. Mgr. Otakarovi Čerbovi Ph.D. za velkou ochotu a trpělivost, poskytnutí informací i cenných rad.

#### Anotace

Tato práce se zabývá objektovými vazbami pro prostorová Linked Data. Hlavní motivací pro psaní této práce je ukázat existující objektové vazby z různých zdrojů a následně vybrané vazby implementovat do datového modelu Smart Points of Interest (SPOI). V první části práce jsou představeny typy objektových vazeb. Následuje rešerše existujících objektových vazeb s důrazem na topologické objektové vazby. Poté jsou podobné vazby mezi sebou porovnány a ty nejvhodnější implementovány do datového modelu SPOI. Nakonec jsou implementované objektové vazby vyzkoušeny na reálných datech, která mají základ v datovém modelu SPOI. Díky tomu může práce posloužit jako příklad pro implementaci objektových vazeb při tvorbě nových Linked Data. Navíc díky využívání dat z různých zdrojů je dobře vidět propojitelnost Linked Data.

*Klíˇcová slova:* prostorová Linked Data, objektové vazby, Smart Points of Interest, datový model, datová sada

#### Abstract

This work deals with object relations for spatial Linked Data. The main motivation for writing this work is to show existing object relations from different sources and then implement them into the Smart Points of Interest data model (SPOI). The first part of the thesis presents the types of object relations. Follows a search of existing object relations with an emphasis on topological object relations. Then, similar relations are compared to each other and the most appropriate ones are implemented into the SPOI data model. Finally, the implemented object relations are tested on the real data that are based on the SPOI data model. As a result, work can serve as an example for implementing object relations when creating new Linked Data. Additionally, Linked Data connectivity can be easily seen through the use of data from various sources.

*Keywords:* spatial Linked Data, object relations, Smart Points of Interest, data model, data set

# Obsah

<span id="page-5-0"></span>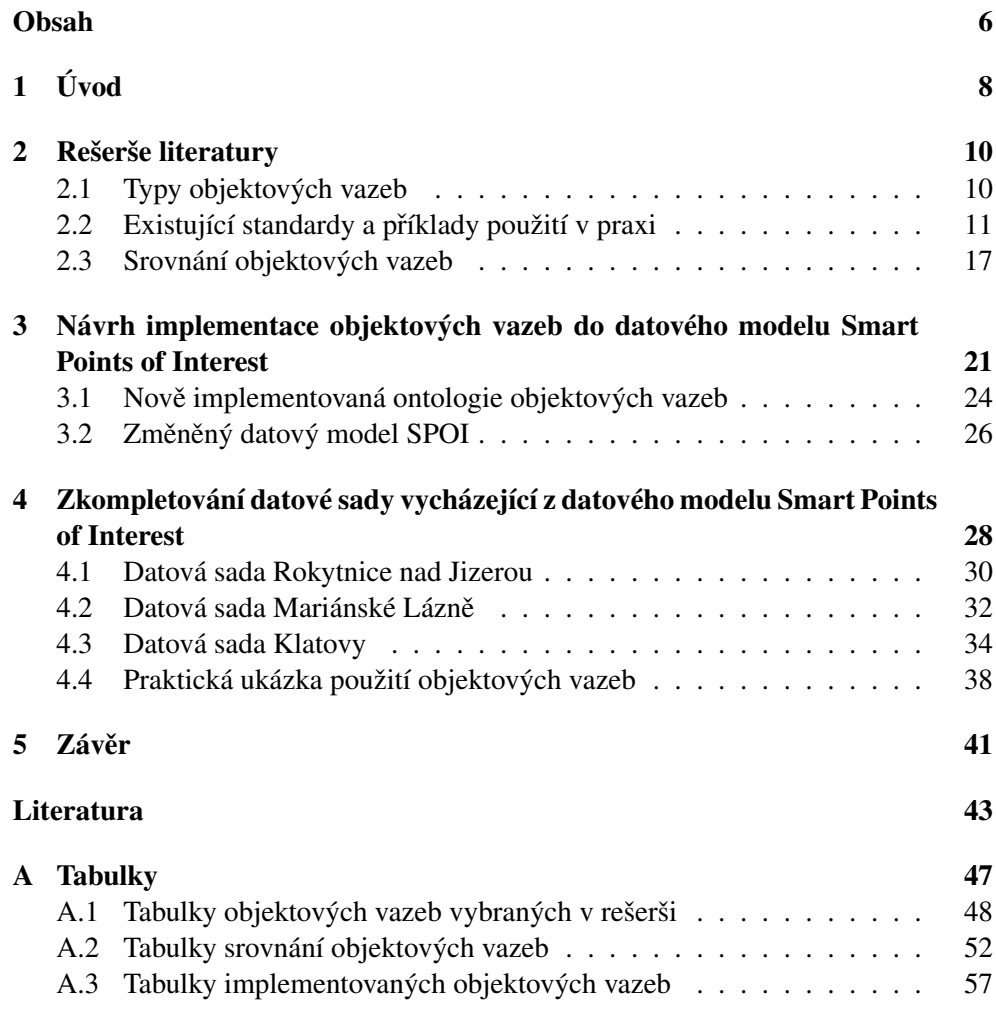

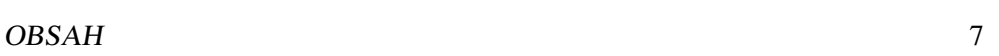

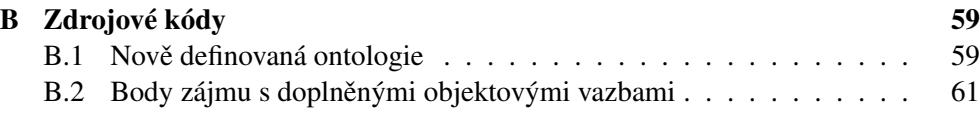

### <span id="page-7-0"></span>Kapitola 1

# Úvod

Termín Linked Data odkazuje na sadu osvědčených postupů pro publikování a propojení strukturovaných dat na webu.[\[1\]](#page-42-1) Hlavním principem pro Linked Data je vytvoření vazeb, díky kterým lze prohledávat data na webu. Když jsou nalezena jedna data, vždy budou provázána s dalšími daty souvisejícími s daným tématem. Díky tomu lze vyhledat větší množství informací z různých zdrojů.

Aby bylo možné dosáhnout propojení dat, musí být data strukturovaná a stan-dardizovaná. Proto se používají čtyři základní pravidla[\[2\]](#page-42-2), pomocí kterých jsou data jednoznačně určena, propojena se souvisejícími daty z různých zdrojů:

- 1. Jednoznačné identifikování objektů pomocí URI
- 2. Používání HTTP a URI, aby bylo možné objekty vyhledat na webu
- 3. Po vyhledání URI, použít standardy k poskytnutí užitečných informací
- 4. Propojení jednotlivých URI za účelem poskytnutí více informací

Objektové vazby jsou jedním ze základních způsobů jak data propojit a zároveň přidat informaci o vztahu mezi objekty. Jako objektová vazba se používá predikát v RDF trojici. Díky tomu lze vytvářet různé prostorové vazby pomocí různých kombinací slov.

Hlavní motivací pro psaní této práce je ukázat implementování standardizovaných objektových vazeb do datového modelu SPOI a praktické použití přímo na datech.

Smart Points of Interest (SPOI) zpracovává data z různých volně dostupných zdrojů a pomocí harmonizačních postupů je přepracovává do datového modelu SPOI. Datový model eviduje pro každý prvek identifikátor v podobě originálního URI. Pro tuto diplomovou práci je důležitý atribut geometrie, kdy má každý prvek pomocí formátu Well-known text zapsané souřadnice v systému WGS 84.[\[3\]](#page-42-3)

V datovém modelu Smart Points of Interest již některé objektové vazby byly implementovány. Zaprvé jsou zde synonyma *owl:sameAs* a *skos:exactMatch*, která odkazují například na data GeoNames.org. Dále je tu vazba *rdfs: seeAlso*, díky které lze dohledat doplňující informace. Je zde také vazba z datového modelu GeoNames.org *gn:nearby*, která ukazuje na blízké prvky. Nakonec je možné nalézt topologickou vazbu *geos: sfWithin*, která odkazuje například na stát, ve kterém se bod zájmu nachází pomocí dat GeoNames.org a DBpedia.

Cílem práce bude především doplnění datového modelu Smart Points of Interest o standardizované objektové vazby. Pro toto doplnění bude potřeba znát druhy objektových vazeb. Nejprve bude provedena rešerše, která se bude zabývat objektovými vazbami. Jednotlivé typy vazeb by měly být formalizované a standardizované tak, aby je pochopili všichni uživatelé a zároveň informační technologie. Díky získaným znalostem z rešerše bude možné navrhnout implementaci objektových vazeb do datového modelu Smart Points of Interest. Nakonec bude doplněna o vztahy mezi objekty datová sada navržená v předmětu KGM/SGG. Může tak být prozkoumána funkčnost objektových vazeb na konkrétních datech. Práce tedy může posloužit i jako podpůrný nástroj při tvorbě nových Linked Data.

### <span id="page-9-0"></span>Kapitola 2

# Rešerše literatury

#### <span id="page-9-1"></span>2.1 Typy objektových vazeb

Vazby jsou u propojených dat velmi důležité, protože jejich prostřednictvím lze data nejen propojit, ale i ukázat, jaký je jejich vzájemný vztah. Podle charakteru vztahu mezi objekty se rozdělují vazby do různých kategorií. V roce 1993 Storey identifiko-val 7 typů vazeb.[\[4\]](#page-42-4) Navazoval tehdy na práci z roku 1987.[\[5\]](#page-42-5)

- $\bullet$  Inkluze pokud daný typ objektu obsahuje menší objekty, inkluze je k sobě váže navzájem. Inkluze se dále dělí na tři podtypy:
	- 1. třída rodič/potomek
	- 2. meronymie vztah části a celku
	- 3. topologie objekt může být obklopen jiným objektem, ale není jeho částí (loď v přístavu)
- Vlastnictví jeden typ objektu vlastní jiný
- Spojení typy objektu jsou mezi sebou propojeny
- Přisuzování vazby mezi typem objektu a jednotlivými objekty nebo jejich atributy
- Antonyma vazby mezi opačnými vztahy, typy objektů nebo atributy
- Synonyma vazby mezi stejnými nebo podobnými objekty, typy objektů nebo atributy
- Použití vazby, které se vztahují na objekty a jejich jednání ve skutečném světě

Z jazykového hlediska se mohou vazby rozdělit do tří kategorií:[\[6\]](#page-42-6)

- Ekvivalentní vazby identita, entity se shodují
- Hierarchické vazby mezi nadřízeným a podřízeným objektem
- Asociativní vazby mezi objekty, které nejsou prvky stejné třídy ekvivalence, ale nelze mezi nimi definovat hierarchický vztah

Hierarchické vazby se dále dělí na hyponyma, troponyma, meronyma. Hyponyma jsou vazby založené na principu rodič - potomek. Potomek dědí všechny charakteristiky rodiče a přidává nejméně jednu vlastnost, aby se odlišil od rodiče nebo jiného potomka. Nejčastěji se hyponyma používají pro podstatná jména (řeka je druhem proudění).<sup>[\[7\]](#page-42-7)</sup>

Troponyma jsou vazby, které se používají pro slovesa. Nejčastěji se jedná o vztahy, které jsou charakteru výsledku, funkcionality nebo jistého způsobu. Na-příklad sloveso plahočit se je jistým způsobem podřízeno slovesu chodit.[\[7\]](#page-42-7)

Meronyma jsou vazby založené na principu část celku - celek. Meronyma se používají na typy objektů i na samotné objekty. Objekty se dělí do třech úrovní: celek, část, a podčást.[\[7\]](#page-42-7) Meronyma se dále dělí do šesti skupin, podle typu vazby:[\[5\]](#page-42-5)

- Komponent-integrální objekt (motor-automobil)
- $\bullet$  Člen-skupina (strom-les)
- Porce-celek (kopeček zmrzliny-vana zmrzliny)
- Materiál-objekt (dřevo-skříň)
- Vlastnost-aktivita (přistávání-letecká doprava)
- Plocha-oblast (Borský park-Plzeň)

Pro prostorová data se nejvíce využijí vazby typu inkluze, především topologické vazby. Topologie je nejznámějším prostorovým vztahem. Je ústředním, definujícím prvkem geografických informačních systémů (GIS).[\[8\]](#page-43-0) Je tedy vhodná i pro prostorová Linked Data.

#### <span id="page-10-0"></span>2.2 Existující standardy a příklady použití v praxi

Aby se dosáhlo co možná nejlepšího výsledku při implementaci vazeb do datového modelu, používají se standardy, které slouží mimo jiné k lepšímu porozumění a propojení dat.

Jako první byl zkoumán článek "Data models and query languages for linked geospatial data".[\[9\]](#page-43-1) V článku jsou představena některá důležitá prostorová Linked Data, například ontologie od Ordnance Survey nebo GeoNames.org, která jsou podrobněji zmíněna v diplomové práci dále v této kapitole. Článek dále ukazuje některé OGC standardy, které jsou důležité pro geoprostorová data. Jako první se představuje prvek (*feature*). Ten může mít jak tematické vlastnosti (atributy), tak prostorové vlastnosti (umístění na zemském povrchu). Pro umístění se používá geometrie prvku. Geometrie prvku může být buď bod, linie nebo polygon. Pro přesné umístění na zemský povrch je nutno znát geografický souřadnicový referenční systém, do kterého se bude prvek umist'ovat. Jako další OGC standard je uveden Well-Known Text (WKT), který se používá pro reprezentaci geometrie, souˇradnicového referencního ˇ systému a transformace mezi souřadnicovými referenčními systémy. Dále článek popisuje OGC standard GeoSPARQL, který je detailněji popsán níže v této kapitole diplomové práce. Díky článku "Data models and query languages for linked geospatial data" lze získat dobrou představu o hlavních pojmech v souvislosti s prostorovými Linked Data a nalézt pomocí něho některé zajímavé datové modely Linked Data. Dále se tato práce zaměřila na konkrétní standardy a datové modely, které obsahují objektové vazby.

Nejprve se tato práce zaměřila na objektové vazby, které jsou popsány v doku-mentu "RDF Schema 1.1 - W3C".[\[10\]](#page-43-2) Jedná se o W3C doporučení, které se používá a je s ním zacházeno jako se standardem. Velmi využívaná je vazba *rdfs:seeAlso*, která nejčastěji uvádí odkaz na Web, ale není to podmínkou. Z odkazujícího zdroje lze zjistit doplňující informace o objektu. Vazba se zaměřuje na instance třídy rdfs: Resource, která je definovaná jako třída všeho, protože všechny ostatní třídy v RDF jsou podtřídou třídy *rdfs:Resource*. Vazba *rdfs:seeAlso* se používá například v DBpedia, Geospecies a je zakomponována i v datovém modelu SPOI. Jako další je zde popsána vazba *rdfs:isDefinedBy*, která odkazuje na zdroj, ve kterém je objekt definován. Dále je zde vazba *rdfs:member*, která odkazuje na zdroj, jehož je objekt členem. Pro třídy i pro samotné vazby jsou definovány hierarchické vztahy rdfs:subClassOf a rdfs:subPropertyOf, které odkazují na nadřazenou třídu popřípadě vazbu.

V dalším dokumentu "OWL Web Ontology Language Reference - W3C"[\[11\]](#page-43-3) je popsán formát OWL a dále jsou definovány některé jeho třídy, axiomy, vlastnosti a individuály. Z vazeb se dokument zabývá zejména synonymy. Je zde popsána vazba *owl: sameAs*. Jedná se o vazbu mezi synonymy, která k sobě může vázat individuály. Podrobněji je použití vazby popsáno v dokumentu "owl:sameAs and Linked Data: An Empirical Study".<sup>[\[12\]](#page-43-4)</sup> Vazba se váže na instance třídy věcí (owl:Thing). Ta je definována jako třída OWL individuálů. Časté používání vazby *owl: sameAs* lze sledovat v mnoha důležitých Linked Data datových sadách, jako jsou DBpedia, GeoNames.org, New York Times - Linked Open Data. Dále je zde vazba *owl:differentFrom*,

která říká, že se individuály od sebe liší. Použití této vazby je vhodné, když je zapotřebí provázat jen několik individuálů. Obecně ale může být v datové sadě velmi mnoho od sebe se lišících individuálů. Pro takové případy je zde zadefinována třída *owl:AllDifferent*, která spolecnˇ e s vazbou ˇ *owl:distinctMembers* vytváˇrí jednoduché seznamy, ve kterých lze nalézt lišící se individuály. Pro objektové vazby mezi třídami je definována vazba *owl: equivalent Class* pro dvě ekvivalentní třídy. Dále je definována vazba pro dvě třídy, které nemají žádné společné individuály owl:disjointWith. Pro hierarchii tříd a vazeb jsou převzaty vazby *rdfs:subClassOf* a *rdfs:subPropertyOf.* Mezi objektovými vazbami jsou definovány vazby pro ekvivalentní *owl:equivalent-Property* a inverzní *owl:inverseOf* objektové vazby. Ekvivalentní vazba se používá, když se odkazuje na stejnou vazbu většinou z jiného datového modelu. Inverzní vazba se používá, když se definují vazby v obou směrech. Například budou dvě navzájem inverzní vazby obsahuje *(contains)* a uvnitř *(within)*. Potom lze říci, že Plzeň leží uvnitř České republiky a zároveň že Česká republika obsahuje město Plzeň.

Další W3C doporučení se jmenuje "PROV-O: The PROV Ontology"[\[13\]](#page-43-5) a zabývá se vytvářením a výměnou údajů o autorech a organizacích, které stojí za tvorbou dat. Díky těmto údajům lze posuzovat kvalitu, spolehlivost a důvěryhodnost Linked Data. Následuje výčet základních objektových vazeb podle standardu: jednal v zastoupení (*prov:actedOnBehalfOf*), byl použit (*prov:used*), byl spojován (*prov:was-*AssociatedWith), byl přiřazen (*prov:wasAttributedTo*), byl odvozen (*prov:wasDerived-From*), byl generován (*prov:wasGeneratedBy*), byl informován (*prov:wasInformedBy*). S prostorovými daty může pracovat vazba lokace (*prov: atLocation*), která může ukazovat jak na geografické místo, tak na adresář, řádek, sloupec. Tyto vazby odkazují na objekty tˇríd: *prov:Activity*, *prov:Agent*, *prov:Entity*, *prov:Instantaneous-Event*, *prov:- Location*.

W3C doporučení, které se zabývá problematikou organizačních ontologií se jme-nuje "The Organization Ontology".[\[14\]](#page-43-6) Dokument se zabývá vztahy mezi jednotlivými organizacemi a uvnitř jedné organizace. Z objektových vazeb jsou v dokumentu nejvíce zahrnuty meronyma. Byly vybrány vazby, které se nevztahují striktně jen na organizace nebo které mohly být využity v datové sadě SPOI. Dokument popisuje navzájem inverzní vazby *org:memberOf* a *org:hasMember*, které indikují, že daná osoba je členem organizace. Definice osoby se přebírá z dokumentu "FOAF Vocabulary Specification 0.98 ", který je představen dále v této kapitole. Tím odpadá nutnost vlastní definice osoby, a chytře se využívá propojitelnosti Linked Data. Dále dokument pˇredstavuje objektové meronymické vazby *org:unitOf* a *org:hasUnit*, které propojují menší části nebo pobočky s hlavní světově uznávanou organizací. Na organizační ontologii odkazuje například datová sada s referenčními údaji vlády Velké Británie. [\[15\]](#page-43-7)

Dále se práce zabývala dokumentem "SKOS Simple Knowledge Organization System Reference".[\[16\]](#page-44-0) Byly vybrány vazby, které mezi sebou vážou koncepty z různých zdrojů: skos: *mapping Relation, skos: exactMatch, skos: closeMatch, skos: broad-Match, skos:narrowMatch, skos:relatedMatch*. Vazby mají synonymický význam. Jako další byly vybrány vazby, které seskupují koncepty do skupin: (*skos:member, skos:memberList*). Vazby mají mezi sebou definovány omezující vztahy, ale zpravidla nemají definovanou doménu (*rdfs:Domain*) a rozsah (*rdfs:Range*). Vazba *skos: exactMatch* je použita například v datové sadě Geological Survey of Austria (GBA) k propojení s DBpedií, a *skos:closeMatch* lze nalézt v Geospecies, kde odkazuje také na DBpedii.

Následuje projekt, který propojuje lidi a informace o nich pomocí strukturovaných dat. Název projektu se dá přeložit jako přítel přítele (friend of a friend) a je popsán v dokumentu "FOAF Vocabulary Specification 0.98 ".[\[17\]](#page-44-1) Protože datový model obsahuje přes 60 vazeb, jsou v této práci zmíněny jen vazby, které mohou mít využití pro prostorová data. Vazba *foaf:member* zařazuje agenta k určité skupině. Instancí třídy *foaf:Agent* může být jak osoba, tak organizace nebo skupina. Druhá vazba se nazývá *foaf:based near* a váže k sobě dva blízké prostorové objekty. Definici prostorových objektů přebírá vazba *foaf:based\_near* z RDF slov-níku "WGS84 Geo Positioning ".[\[18\]](#page-44-2) Zde jsou instance třídy prostorových objektů (geo:SpatialThing) popsány jako cokoliv s prostorovým rozsahem. Může se jednat o velikost, tvar nebo polohu.

Velmi důležitým pro tuto práci byl standard GeoSPARQL, který je popsán v do-kumentu "GeoSPARQL - A Geographic Query Language for RDF Data".[\[19\]](#page-44-3) Geo-SPARQL podporuje reprezentaci prostorových dat na sémantickém webu. Standard GeoSPARQL definuje třídu prostorových objektů (*geos:SpatialObject*). Třída prostorových objektů reprezentuje vše, co může mít prostorovou reprezentaci. Jedná se o supertřídu k třídám prvek (*geos:future*) a geometrie (*geos: geometry*). To znamená, že každá geometrie a každý prvek může být určen jako prostorový objekt.

Pro tuto práci byly důležité především objektové vazby. Vazby z tohoto standardu definují prostorové topologické vztahy mezi objekty, kterými jsou *equals, disjoint, intersects, touches, within, contains, overlaps, crosses.* Všechny vazby se zaměřují na instance třídy prostorových objektů. Standard se začíná používat a je implementován v několika projektech: Apache Marmotta, Strabon, Oracle Spatial and Graph a další.

Další příklady objektových vazeb jsou použity v datové sadě od národní mapo-vací agentury Velké Británie Ordnance Survey.[\[20\]](#page-44-4) Datová sada řeší objektové vazby pomocí ontologií.[\[21\]](#page-44-5) Ontologie definuje topologické vztahy: *containedBy, contains, disjoint, partiallyOverlaps, touches, equals, within*. Objektové topologické vazby vycházejí ze standardu GeoSPARQL na který odkazují pomocí vztahu *owl:equivalent-*Property. V druhé ontologii datový model řeší administrativní vztahy. Objektové vazby jsou vázané a přizpůsobené na politický systém Velké Británie a pro data zpracovávána touto diplomovou prací se nedaly použít.

Americká agentura U.S. Geological Survey se při tvorbě The National Map spo-

léhá především na RDF trojice. Výčet slov a příklady různých kombinací se dají nalézt v článku "An Analysis of Spatial Relation Predicates in U.S. Geological Survey Feature Definitions".[\[22\]](#page-44-6) Na stránkách Center of Excellence for Geospatial In-formation Science (CEGIS) lze nalézt ontologii USTopographic[\[23\]](#page-44-7) vytvořenou pro propojení samostatných sémantických modulů pro The National Map. Topologické vazby ontologie přebírá ze standardů OGC. Zbytek vazeb je zaměřený na konkrétní třídy objektů. V ontologii se vyskytují objektové vazby jako metoda signalizace majáku, nebo třída silnice. Byly vybrány jen takové vazby, které mohly mít využití v datové sadě SPOI.

Inspiraci tato práce čerpala i v jedné z největších datových sad GeoNames.org, která využívá k definování objektových vazeb ontologie.[\[24\]](#page-45-0) Základní instancí v GeoNames.org je třída prvků (gn:Feature), která je definována jako třída geografických prvků a je podtřídou třídy *geo: SpatialThing*. Některé objektové vazby se zaměřují na RDF dokumenty. Pro takové účely je definována třída RDF dat (gn:RDF-*Data*), ve které jsou dokumenty obsahující RDF popis jednoho nebo více prvků. Další třída, kterou ontologie GeoNames.org definuje je třída map (*gn:Map*), která obsahuje webové stránky obsahující mapy. Třída RDF dat a třída map jsou podtřídami třídy *foaf:Dokument*. Pro tuto práci byla zajímavá vazba *gn:nearby*, která spojuje dva blízké prvky, nebo vazba *gn:neighbour*, která přiřazuje prvku souseda. Dále ontologie definuje vazbu *gn:locatedIn*, která má podobný význam, jako vazba *geos:sfWithin*, kterou již SPOI obsahuje.

Velmi rozsáhlý datový model Wikidata[\[25\]](#page-45-1) obsahuje přes 3000 datových vlastností a objektových vazeb. Vlastnosti jsou rozdělené do kategorií: obecné, osoby, organizace, události, díla, termíny, geografické prvky, ostatní. Protože je tato práce zaměřená na prostorová data, byly vybrány objektové vazby se zaměřením na geografické prvky. Nejprve byly vybrány objektové vazby, které blíže určily lokalizaci objektu: kontinent, stát, správní územní celek, časová zóna, specifický terén, ulice. Dále byly vybrány vazby, které se týkaly budovy nebo stavby: architekt, stavební inženýr, použitý materiál, organizace, která postavila stavbu. Tyto vazby byly vybrány, protože v datové sadě SPOI se vyskytují různé kulturní památky a budovy, pro které mohou být tyto vazby užitečné.

Další rozsáhlá datová sada Linked Data, ze které tato práce čerpala se jmenuje DBpedia.[\[26\]](#page-45-2) Také DBpedia využívá k definování objektových vazeb odkazy na ontologie,[\[27\]](#page-45-3) ale zaměřuje se méně na topologické vztahy, protože nemá primární zaměření na prostorová data. Datový model DBpedia je jedním z největších datových modelů Linked Data, který definuje přes 700 tříd a přes 2800 datových vlastností a objektových vazeb. Pro srovnání ontologie GeoNames.org definuje 7 tříd a 26 da-tových vlastností nebo objektových vazeb.[\[28\]](#page-45-4) Kvůli velkému množství objektových vazeb byly vybrány jen ty, které mohou mít využití pro datovou sadu SPOI. Napˇríklad může mít větší využití architekt budovy než raketoplán pro vesmírnou misi. Třídy

mají hierarchické uspořádání. Například architekt (dbo:Architect) je podtřídou třídy osoba (*dbo:Person*) a ta je podtřídou třídy *owl:Thing* z formátu OWL. Z objektových vazeb používaných v DBpedia byly použity vazby, které k danému objektu přisuzují jiné prvky DBpedia. Jedná se například o vazby architekt budovy (dbo:architect) nebo vlastník budovy (dbo:owner). U památek lze využít vazby na umělce, který napˇríklad sochu vymodeloval (*dbo:artist*, *dbo:author*).

V přiložených tabulkách [A.1,](#page-46-1) [A.2,](#page-47-1) [A.3,](#page-48-0) [A.4](#page-49-0) a [A.5](#page-50-0) byly zobrazeny vybrané objektové vazby. Z datových modelů, které obsahovaly velké množství objektových vazeb (stovky až tisíce), byly vybrány vazby, které mohou mít využití pro datový model SPOI.

#### <span id="page-16-0"></span>2.3 Srovnání objektových vazeb

V následující části byly porovnány vybrané objektové vazby pro prostorová Linked Data z předchozí kapitoly. Byly mezi sebou srovnávány vždy podobné typy objektových vazeb (meronyma, topologické vazby). Nejprve byly porovnány definice jednotlivých objektových vazeb. Vazby mezi sebou dále mohou mít dodatečné omezení. Například mohou být vůči sobě inverzní nebo mohou být symetrické.

#### Sémantický pohled srovnání

Nejprve byly porovnány topologické vazby. Vazby ze standardu GeoSPARQL jsou definované pro prostorové objekty. Zde je definice vazby *sfWithin*: "Existuje, pokud subjekt SpatialObject je prostorově uvnitř objektu SpatialObject". V ostatních definicích vazeb, které byly ukázány ze standardu GeoSPARQL v předchozí kapitole, se vždy mění jen predikát v definici (zde je jím sloveso "uvnitř").

Topologické vazby byly dále představeny v ontologii od Ordnance Survey. I zde jsou vazby definované pro prostorové objekty. Definice se mírně liší od definic ve standardu GeoSPARQL. Definice vazby *within* zní: "Interiér jednoho objektu je zcela uvnitř interiéru jiného objektu. Jejich hranice se mohou nebo nemusí protínat." Ukázané vazby z ontologie od Ordnance Survey odkazují na vazby z GeoSPARQL pomocí vazby *owl:equivalentProperty*.

Vazba *locatedIn* byla definována v ontologii GeoNames.org: "Označuje, že subjekt je umístěn v objektu". Definice je velmi podobná definici vazby sfWithin z Geo-SPARQL, jen neobsahuje prostorové objekty.

Dále byla vazba pro lokalizaci definována v ontologii PROV-O. Vazba *atLocation* byla definována jako "Lokace jakéhokoli zdroje". Tato vazba může ukazovat jak na geografické místo, tak na adresář, řádek, sloupec. Proto má velmi široký obor působnosti.

Nakonec byly vazby pro lokalizaci vybrány z datového modelu Wikidata, kde odkazují přímo na kontinent, stát, administrativní jednotku, časovou zónu, zeměpisnou oblast, ulici. Tyto vazby nemají tak široký obor působnosti jako předchozí vazby, ale mají jasně definované na co odkazují.

Dále byly srovnány synonymické vazby. V OWL jsou definovány synonymické vazby pro individuály (*owl:sameAs*), pro vazby (*owl:equivalentProperty*) a pro třídy (*owl:equivalentClass*). Vazba *owl:sameAs* je definována jako: "Vazba, která určuje, že dva dané individuály jsou stejné". Vazba *owl:equivalentProperty* je definována jako: "Vazba, která určuje, že dvě dané vazby jsou ekvivalentní". Vazba pro ekvivalentní třídy *equivalentClass* je definována jako: "Vazba, která určuje, že dvě dané třídy jsou ekvivalentní".

Další synonymická vazba *skos:exactMatch* z dokumentu "SKOS Simple Knowledge Organization System Reference" byla definována jako: "skos:exactMatch se používá k propojení dvou konceptů, které naznačují vysokou míru jistoty, že koncepce mohou být použity zaměnitelně v širokém spektru aplikací pro vyhledávání informací". Tato definice je oproti definici vazby owl: sameAs méně určitá, a dává vazbě větší volnost v používání.

Dále byly porovnány meronymické objektové vazby typu člen. Vazba *rdfs: member* z RDF je definována jako: "Člen odkazovaného zdroje". Jedná se o velmi obecnou definici, která může být použita v různých situacích.

Dále byla vazba org:memberOf definována v "The organization ontology". Tato vazba je definována jako: "Označuje, že agent (osoba nebo jiná organizace) je členem organizace". Tato vazba má podle definice menší rozsah působnosti než předchozí vazba *rdfs:member*. Navíc se vazba *org:memberOf* vztahuje jen na lidi nebo organizace.

Vazba typu člen byla definována ještě v dokumentu "FOAF Vocabulary Specification 0.98 " jako *foaf:member*. Definice vazby *foaf:member* zní: "Označuje člena skupiny". Také tato vazba se vztahuje jen na lidi nebo organizace. Na vazbu *foaf:member* odkazuje vazba *org:memberOf* pomocí *owl:equivalentProperty*, protože definice i obor působnosti těchto dvou vazeb je téměř stejný.

V dokumentu "SKOS Simple Knowledge Organization System Reference" je definována vazba *skos: member* jako: "Sdružuje kolekci s jedním z jejích členů". Vazba se váže na "smysluplné kolekce konceptů". Vazby z tohoto dokumentu mají nejasnou definici a mohou být používány v různých situacích.

Další dvojicí vazeb, které mají podobný význam, a bylo tedy možné porovnat jejich definice, byla vazba *gn:nearby* z GeoNames.org a vazba *foaf:based\_near* z "FOAF Vocabulary Specification 0.98". Vazba *foaf:based\_near* je definována jako: "Lokace něčeho blízkého, pro nějakou obecně lidskou představu blízkosti". Je vidět, že se nejedná o velmi přesnou definici. Vazba k sobě váže prostorová data geo: SpatialThing. Oproti tomu vazba gn:nearby je definována jako: "Prvek blízký referenčnímu prvku". Definice je tedy jednodušší než definice vazby *foaf:based\_near*.

Poslední vazby, které byly ukázány v této diplomové práci a mají stejný nebo podobný význam pocházejí z datových modelů Wikidata a DBpedia a zabývají se architektem dané stavby. Nicméně objektová vazba dbo: architect v datovém modelu DB pedia nemá popis v podobě definice.

Z porovnávání definic je vidět, že objektové vazby mohou být různě podrobně definované a mohou se vztahovat na různě rozsáhlé třídy individuálů. Dokonce mohou být velké rozdíly v oblasti používání u stejně nebo podobně pojmenovaných vazeb (viz vazby typu member).

#### Srovnání pomocí doplňujících vazeb a vlastností

Dále byly porovnány vazby podle doplňujících vazeb mezi nimi nebo podle vlastností daných objektových vazeb. Jsou dvě základní vazby mezi objektovými vazbami, ekvivalentní vazba a inverzní vazba. Význam těchto vazeb byl vysvětlen v rešerši. Tyto vazby jsou definované v "OWL Web Ontology Language", (owl:equivalent-*Property*), (*owl:inverseOf*).

Dále vazby mohou obsahovat vlastnosti. Tranzitivní vlastnost bude vysvětlena na pˇríkladu. Bude definována vlastnost obsahuje *(contains)* jako tranzitivní. To znamená že pokud Česká republika obsahuje Plzeňský kraj a zároveň Plzeňský kraj obsahuje Plzeň, potom Česká republika musí obsahovat Plzeň. Další vlastností je symetričnost. To znamená, že objektová vazba funguje oběma směry stejně. Například pokud sousedí Česká republika se Slovenskem, potom sousedí i Slovensko s Českou republikou. Reflexivní vlastnost znamená, že vazba se dá použít instancí na sebe samu. Příkladem objektové vazby s touto vlastností je vazba rovná se *(equals)*. Funkční vlastnost znamená, že k individuálu z jedné třídy lze vazbou navázat jen jeden individuál z druhé třídy. Příkladem objektové vazby s touto vlastností je vazba manžel. Vlastnosti objektových vazeb jsou definované v dokumentu "OWL Web Ontology Language": *owl:TransitiveProperty*, *owl:SymmetricProperty*, *owl:ReflexiveProperty*, *owl:FunctionalProperty*.

V dokumentu o formátu RDF "RDF Schema 1.1 - W3C" je definován jeden důležitý vztah mezi vazbami, kdy jedna vazba je podřízena druhé (*rdfs:subPropertyOf*). Tento vztah má tranzitivní vlastnost. Tato vazba byla také využita při srovnání vazeb.

Do srovnávacích tabulek [\(A.6,](#page-51-1) [A.7,](#page-52-0) [A.8,](#page-53-0) [A.9,](#page-54-0) [A.10\)](#page-55-0) byly vypsány stejné vazby, které byly vybrány v rešerši. Kromě názvu objektové vazby tabulky obsahují ekvivalentní vazbu, inverzní vazbu, vlastnosti vazby a nadřazenou vazbu.

V první tabulce [A.6](#page-51-1) je vidět, že nejvíce jsou zaplněny u ontologie PROV-O sloupce s nadřazenou vazbou a s inverzní vazbou. Dále u vybraných vazeb v RDF je dvakrát definována tranzitivnost a jednou nadřazená vazba a u vazeb OWL je jednou definována symetričnost.

Druhá tabulka [A.7](#page-52-0) je výrazně plnější. Nejvíce jsou zaplněné sloupce s nadřazenou vazbou a s vlastnostmi vazeb u objektových vazeb SKOS. Hodně doplňujících informací, zejména inverzní vazby, obsahují i objektové vazby z The Organization Ontology. Oproti tomu vybrané objektové vazby z dokumentu FOAF nemají žádné dodatečné určující vlastnosti ani pomocné vazby na jiné objektové vazby.

Dále byly porovnávány topologické vazby (viz tabulka [A.8\)](#page-53-0). Ty byly představeny jak ve standardu GeoSPARQL, tak v ontologii od Ordnance Survey. Zatímco vazby ze standardu GeoSPARQL nemají prakticky žádné další omezení a nejsou mezi sebou provázané, topologické vazby definované agenturou Ordnance Survey jsou mezi sebou provázané, odkazují na objektové vazby GeoSPARQL, mají definované vlastnosti, jako například symetričnost, reflexivnost nebo tranzitivnost a navíc odkazují na nadˇrazenou vazbu (*owl:topObjectProperty*). Objektová vazba *owl:topObjectProperty* váže každé dva individuály.

Z další tabulky [A.9](#page-54-0) je vidět, že vybrané objektové vazby z datového modelu Wikidata mají často definovanou nadřazenou vazbu, přičemž odkazují na data Wikidata, ale i na objektové vazby z jiných datových modelů. Oproti tomu vybrané objektové vazby GeoNames.org nemají žádné ekvivalentní ani inverzní vazby na jiné objektové vazby ani doplňující vlastnosti objektových vazeb.

Objektové vazby v tabulce [A.10](#page-55-0) pocházející z datového modelu DBpedia jsou hodně provázané na objektové vazby Wikidata pomocí ekvivalentní vazby. Navíc mají vazby na nadřazené objektové vazby z ontologie "Ontology Design Patterns".[\[29\]](#page-45-5)

Z tabulek  $(A.6, A.7, A.8, A.9, A.10)$  $(A.6, A.7, A.8, A.9, A.10)$  $(A.6, A.7, A.8, A.9, A.10)$  $(A.6, A.7, A.8, A.9, A.10)$  $(A.6, A.7, A.8, A.9, A.10)$  je vidět, že inverzní vazby nejčastěji odkazují na objektové vazby ze stejného datového modelu a ekvivalentní vazby nejčastěji odkazují na vazby z cizího datového modelu. Dost se využívá také odkazů na nadˇrazenou objektovou vazbu. V datovém modelu SKOS a v ontologii od Ordnance Survey se využívají vlastnosti vazeb. Největší množství vlastností objektových vazeb a odkazů na další objektové vazby bylo nalezeno v ontologii od agentury Ordnance Survey.

### <span id="page-20-0"></span>Kapitola 3

# Návrh implementace objektových vazeb do datového modelu Smart Points of Interest

Nejprve byly implementovány topologické objektové vazby. Datová sada SPOI obsahuje body, které jsou prostorově určeny svými souřadnicemi. Protože do budoucna se může stát, že se datová sada rozšíří i o linie a polygony, byly implementovány i takové topologické objektové vazby, které se zabývají i těmito typy geometrické reprezentace. Navíc některé body, které již datová sada obsahuje, reprezentují poměrně velké území a mají definovanou sekundární geometrii v podobě polygonu (lyžařská střediska, vnitřní území lázeňského města). Topologické vazby byly v rešerši ukázány zejména ve dvou zdrojích. Jedním byl standard GeoSPARQL, ze kterého je už v datovém modelu SPOI implementována vazba *geos:sfWithin*. Druhým zdrojem s topologickými objektovými vazbami byla ontologie od Ordnance Survey. Zde byly definované vazby s doplňujícími vlastnostmi objektových vazeb a dále byly provázané mezi sebou.

Pro implementaci byl vybrán standard GeoSPARQL, protože funkčnost těchto vazeb je ověřená a vazby jsou dobře pochopitelné pro uživatele. Navíc v datovém modelu je již jedna vazba z GeoSPARQL implementovaná a standard GeoSPARQL obsahuje více objektových vazeb než ontologie od Ordnance Survey. Kdyby byly implementovány vazby z ontologie od Ordnance Survey, které mají ekvivalentní význam jako vazby ze standardu GeoSPARQL, a které jsou provázané mezi sebou a mají definované dodatečné vlastnosti, musel by být datový model doplněn i o vazby ze standardu GeoSPARQL, které v ontologii od Ordnance Survey chybí (geos: sfIntersects, geos: sfCrosses). Tím by byl datový model zbytečně složitější. První topologická vazba, která je pro datový model SPOI zajímavá je *geos:sfCrosses*,

#### KAPITOLA 3. NÁVRH IMPLEMENTACE OBJEKTOVÝCH VAZEB DO DATOVÉHO MODELU SMART POINTS OF INTEREST 22

protože SPOI má využití především v turistice. Pomocí vazby geos:sfCrosses se můžou najít například všechny mosty, které leží na vybraném potoku nebo řece. Dále byla implementována vazba *geos:sfContains*. Vazba *geos:sfContains* je inverzní k vazbeˇ *geos:sfWithin*, která je v modelu SPOI již obsažena. Díky tomu je možné propojit bod s městem, na jehož území se nachází a zároveň je možné určit u daného města všechny body, které obsahuje. Další objektovou vazbou, která byla převzata ze standardu GeoSPARQL byla vazba *geos: sfTouches*. Díky této vazbě lze vidět, které body zájmu spolu sousedí. Vazba *geos: sfEquals* může ukazovat na stejně prostorově rozložené objekty. Pomocí vazby *geos: sfIntersects* lze vidět, které dva objekty se prostorově protínají. Vazba geos: sfOverlaps se bude vyskytovat pouze u objektů se stejnou prostorovou dimenzí a jejich průnik musí být také ve stejné dimenzi.

Z hierarchických a synonymických vazeb jsou již v datovém modelu SPOI obsaženy vazby *owl:sameAs, rdfs:seeAlso* a *skos:exactMatch*. To jsou všechno vazby se synonymickým nebo rozšiřujícím významem. Proto byla ještě do datového modelu doplněna vazba *owl:differentFrom*, která naopak naznačuje, že individuály jsou odlišné. Tuto vazbu lze použít, pokud je třeba například na jedné budově od sebe rozlišit dvě pamětní desky.

Dále se tato práce zabývala implementací meronymických vazeb. Vazba typu člen byla ukázána ve čtyřech různých verzích (*foaf:member, skos:member, rdfs:member* a *org:memberOf*). V kapitole určené srovnání vazeb byly tyto čtyři vazby porovnány. Do datového modelu SPOI byla implementována vazba *rdfs:member*, protože pro data SPOI se nehodí vazby *foaf:member* a *org:memberOf*, které se zabývají osobami a organizacemi a vazba *skos:member* má velmi nejasnou definici. Vazba *rdfs: member* může spojovat jednotlivé sochy do sousoší. Z dokumentu o organizačních ontologiích "The Organization Ontology" dále byly implementovány navzájem na sebe inverzní vazby *org:unitOf* a *org:hasUnit*. Tyto vazby se využívají k provázání menších poboček k hlavní organizaci. V tomto případě lokální pobočku pošty lze propojit s organizací Česká pošta apod.

Z ontologie GeoNames.org je již v datovém modelu SPOI obsažena vazba *gn:nearby*. Dále byla implementována vazba *gn:locatedIn*, která lokalizuje bod zájmu v konkrétní budově. Například lze lokalizovat Café NTIS do budovy Fakulty aplikovaných věd.

Z velkého množství objektových vazeb, které obsahuje DBpedia, bylo implementováno do datového modelu SPOI hned několik. Nejprve byla implementována vazba *dbo:architect*, která bude odkazovat na data DBpedia. Díky tomu si uživatel může například vyhledat architekta dané kulturní památky. Pro menší kulturní památky, jako napˇríklad sochy nebo obrazy, byly implementovány vazby *dbo:artist* a *dbo:author*, které budou také odkazovat na autora díla. Byla implementována také vazba *dbo:owner*, díky které lze dohledat vlastníka daného objektu.

Dále se práce zabývala objektovými vazbami, které nemají zakotvení v žád-

#### KAPITOLA 3. NÁVRH IMPLEMENTACE OBJEKTOVÝCH VAZEB DO DATOVÉHO MODELU SMART POINTS OF INTEREST 23

ném standardu, ale pro datový model SPOI mají dobré uplatnění. Nejprve byla implementována dvojice vazeb následující *(follow)* a pˇredcházející *(previous)*. Jedná se o navzájem inverzní vazby typu spojení. Tyto vazby mohou mít dobré využití v turistice, kdy mohou vázat například po sobě jdoucí turistické tabule na naučných stezkách. Dále byla implementována vazba, která přesněji lokalizuje bod zájmu k budově. Zatím byla převzata vazba *gn:locatedIn* z ontologie GeoNames.org, která bod zájmu umístí přímo do budovy. Kromě této vazby byla implementována nová vazba *locatedOn*. Tato vazba se hodí, když se například bude chtít říci, že bankomat je umístěn na zdi budovy. Podobně lze lokalizovat památník, nebo upomínkovou desku.

Všechny implementované objektové vazby byly zapsány v tabulkách [A.11](#page-56-1) a [A.12](#page-57-0) i s rozsahem, který byl použit v doplněné datové sadě z předmětu KGM/SGG. Navíc byly tabulky doplněny o sloupec, který obsahuje data, na která by objektové vazby mohly odkazovat v budoucnosti pro jiná data z datového modelu SPOI.

#### <span id="page-23-0"></span>3.1 Nově implementovaná ontologie objektových vazeb

Aby bylo možné implementovat nové objektové vazby, byla vytvořena ontologie, ve které byly nové objektové vazby definované. Ontologie definuje množinu reprezen-tačních pojmů, pomocí kterých lze modelovat doménu znalostí.[\[30\]](#page-45-6) Dále ontologie definuje vztahy mezi těmito pojmy.

Ontologie byla psána ve formátu RDF. Nejprve byla vytvořena hlavička ontologie, která obsahuje odkazy na jmenné prostory. Jako první je uveden jmenný prostor ve kterém je uložena samotná ontologie. Dále jsou uvedeny jmenné prostory, ze kterých bude ontologie čerpat.

Dále je definována ontologie pomocí třídy owl: Ontology. Je zde uveden jmenný prostor, ve kterém se ontologie nachází. Dále je uveden popisek ontologie a pomocí vazby rdfs: seeAlso lze dohledat dodatečné informace na stránkách SPOI.

Poté jsou již definované jednotlivé objektové vazby pomocí třídy *owl: Object-Property*. Opět je nejprve definován jmenný prostor, kde se vazba nachází. Poté je definován popisek s komentářem, co vazba reprezentuje. Dále jsou doplněny doména a rozsah, mezi jakými prvky může být vazba implementována. V tomto případě půjde o objekt SPOI. Dále je u vazeb *follow* a *previous* definován navzájem inverzní vztah pomocí vazby *owl:inverseOf*. Nakonec je pomocí vazby *rdfs:isDefinedBy* uveden odkaz na jmenný prostor této ontologie, ve které je vazba definována.

#### Ukázka nově implementované ontologie objektových vazeb

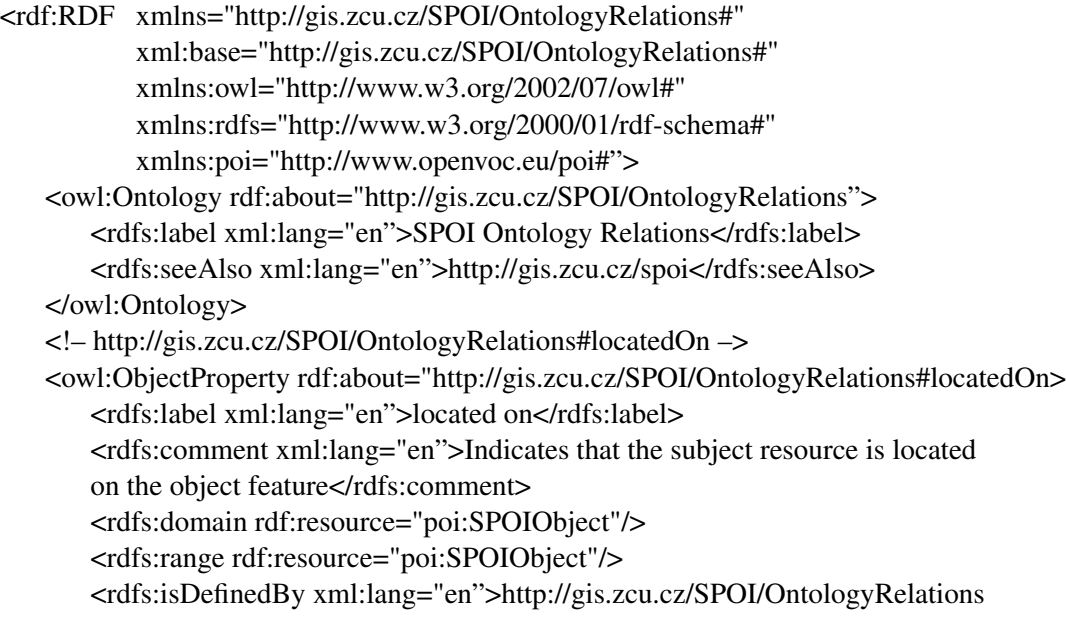

#### KAPITOLA 3. NÁVRH IMPLEMENTACE OBJEKTOVÝCH VAZEB DO DATOVÉHO MODELU SMART POINTS OF INTEREST 25

</rdfs:isDefinedBy> </owl:ObjectProperty>

#### <span id="page-25-0"></span>3.2 Změněný datový model SPOI

Při implementování nových a přejatých vazeb se samozřejmě změní datový model. Modifikace probíhaly nad verzí datového modelu k datu 3. 4. 2017. Nejprve byly zahrnuty všechny převzaté vazby do modelu SPOI. Přičemž byly použity jmenné konvence vhodné pro jednotlivé datové modely:

- *gn:* pro vazby GeoNames.org
- *owl:* pro vazby OWL
- *geos:* pro vazby GeoSPARQL
- *org:* pro vazby The Organization Ontology
- *dbo:* pro vazby DBpedia
- *rdfs:* pro vazby z RDF Schema 1.1

Dále byly připojeny k modelu nově definované objektové vazby *locatedOn*, *follow* a *previous* (viz obrázek [3.1\)](#page-26-0).

#### KAPITOLA 3. NÁVRH IMPLEMENTACE OBJEKTOVÝCH VAZEB DO DATOVÉHO MODELU SMART POINTS OF INTEREST 27

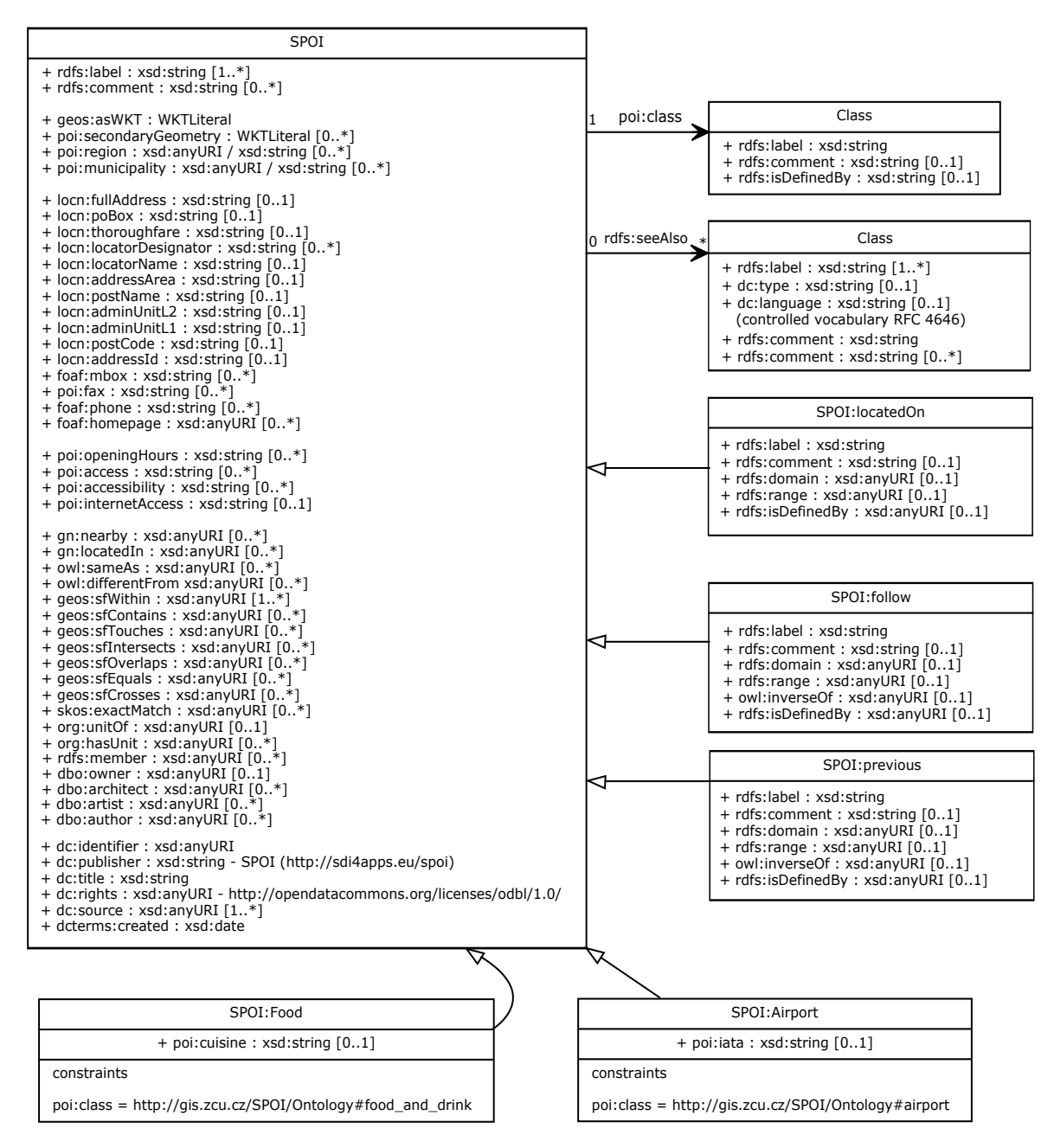

<span id="page-26-0"></span>Obrázek 3.1: Změněný datový model SPOI

### <span id="page-27-0"></span>Kapitola 4

# Zkompletování datové sady vycházející z datového modelu Smart Points of Interest

Datová sada SPOI obsahuje přes 27 milionů zájmových bodů. Doplnění tak velkého množství dat o objektové vazby přesahuje rámec této diplomové práce. Aby bylo vidět použití navržených objektových vazeb v praxi, byla zkompletována datová sada, která byla vytvořena v předmětu Socioekonomická geografie pro geomatiku. Tato sada vychází z datového modelu SPOI a obsahuje okolo 150 zájmových bodů. Zájmové body jsou prostorově odlišeny do tří skupin po asi 50 bodech. Zájmové body jsou lokalizovány v Klatovech, v Mariánských Lázních a v Rokytnici nad Jizerou. V ukázkách kódů zájmových bodů jsou nad odkazy, u kterých není poznat na co ukazují, komentáře s vysvětlením.

#### Ukázka bodu zájmu

<rdf:Description rdf:about="http://www.sdi4apps.eu/poi/JV1"> <rdfs:label xml:lang="cs">Pension Horské Špicky</rdfs:label> ˇ <poi:municipality resource="http://cs.dbpedia.org/resource/Rokytnice\_nad\_Jizerou"/> <!- - Liberecký kraj - -> <poi:region resource="http://www.geonames.org/3339541"/> <geos:asWKT rdf:datatype="http://www.openlinksw.com/schemas/virtrdf#Geometry"> POINT(15.4689320 50.730628)</geos:asWKT> <poi:categoryWaze rdf:resource="http://www.openvoc.eu/waze\_classification#Lodging"/> <poi:category>building</poi:category> <poi:categoryOSM>building.hotel</poi:categoryOSM> <locn:fullAddress>Rokytnice nad Jizerou, Horní Rokytnice 354, 512 45</locn:fullAddress>

<foaf:mbox>info@horskespicky.cz</foaf:mbox> <foaf:phone>376311529</foaf:phone> <foaf:homepage>www.horskespicky.cz</foaf:homepage> <poi:altitude>600</poi:altitude> <poi:openingHours>Po-Pá 8-18, So 8-12</poi:openingHours> <geos:sfWithin rdf:resource="http://dbpedia.org/resource/Czech\_Republic"/> <!- - Rokytnice nad Jizerou - -> <geos:sfWithin rdf:resource="http://www.geonames.org/3066783"/> <!- - Krkonošský národní park - -> <geos:sfWithin rdf:resource="https://www.wikidata.org/wiki/Q2043817"/> <!- - Krkonoše - -> <geos:sfWithin rdf:resource="https://www.wikidata.org/wiki/Q214644"/> <dc:identifier rdf:resource="http://www.sdi4apps.eu/poi/JV1"/> <dc:publisher>SPOI (http://sdi4apps.eu/spoi)</dc:publisher> <dc:title>Pension Horské Špicky</dc:title> ˇ <dc:rights rdf:resource="http://opendatacommons.org/licenses/odbl/1.0/"/> <dc:source rdf:resource="https://cz.linkedin.com/in/jan-vorácek-915b6911a"/> ˇ <dcterms:created rdf:datatype="http://www.w3.org/2001/XMLSchema#date">2016- 04-12</dcterms:created> </rdf:Description>

Nejprve bylo zapotřebí seznámit se s konkrétními objekty z datové sady. Zjistit kde přesně leží a jaký je jejich charakter. Teprve poté bylo možné začít uvažovat, jaké vazby by mohly být pro dané objekty vhodné. Poté bylo nutné do hlavičky dokumentu s datovou sadou doplnit všechny jmenné prostory, ze kterých se budou implementovat objektové vazby.

#### Hlavička datové sady

<rdf:RDF xml:base="http://gis.zcu.cz/SPOI/JV#" xmlns:dc="http://purl.org/dc/elements/1.1/" xmlns:dbo="http://dbpedia.org/ontology/" xmlns:dbp="http://dbpedia.org/property/" xmlns:dcterms="http://purl.org/dc/terms/1.1/" xmlns:foaf="http://xmlns.com/foaf/0.1/" xmlns:geos="http://www.opengis.net/ont/geosparql#" xmlns:locn="http://www.w3.org/ns/locn#" xmlns:owl="http://www.w3.org/2002/07/owl#" xmlns:poi="http://www.openvoc.eu/poi#" xmlns:rdf="http://www.w3.org/1999/02/22-rdf-syntax-ns#"

xmlns:rdfs="http://www.w3.org/2000/01/rdf-schema#" xmlns:sf="http://www.opengis.net/ont/sf#" xmlns:gn="http://www.geonames.org/ontology/" <!- - Doplneno - -> xmlns:rel="http://gis.zcu.cz/SPOI/OntologyRelations#" <!- - Doplneno - -> xmlns:skos="http://www.w3.org/2004/02/skos/core#"  $xmlns.org="http://www.w3.org/ns/org#"$ 

>

#### <span id="page-29-0"></span>4.1 Datová sada Rokytnice nad Jizerou

Následně mohly být přidávány objektové vazby postupně jednotlivým objektům datové sady. Začalo se s objekty z Rokytnice nad Jizerou.

Nejprve byla implementována topologická objektová vazba *geos:sfCrosses*, která byla převzata ze standardu GeoSPARQL. Z bodů v Rokytnici nad Jizerou lze vazbu geos: sfCrosses použít na skiareály, které protínají některé zajímavé penziony a chaty.

Následně byl pomocí vazby *geos: sfWithin* všem bodům přiřazen stát, kraj, okres a obec ve kterém body leží. Odkazovalo se na data GeoNames.org. Dále se pracovalo s vazbou *geos:sfTouches*. Přestože datová sada obsahuje pouze prvky s bodovou geometrií, tyto prvky většinou reprezentují plošné objekty. Jedná se například o parkoviště, lyžařská střediska, nebo hotely. Bylo tedy možné implementovat vazbu *geos:sfTouches* mezi dva sousedící prvky. Tato vazba byla implementována jen na přímo sousedící prvky. Například hotely, které jsou oproti sobě přes silnici, mezi sebou tuto vazbu neměly. Dále byla v datech z Rokytnice nad Jizerou ještě obsažena vazba *geos:sfcontains*, která odkazuje na data SPOI.

Následně se práce přesunula od standardu GeoSPARQL k vazbám z datového modelu GeoNames.org. Pracovalo se s vazbou *gn:nearby*. Kritéria pro určování blízkosti dvou objektů byla zejména vzdálenost (okolo 500 metrů), časová a prostorová dostupnost a prostorové uskupení objektů. Například, když byly dva objekty vzdušnou čarou vzdáleny jen 300 metrů, ale pěší dostupnost byla přes 600 metrů, objekty nebyly provázány vazbou *gn:nearby*. Vždy se manuálně porovnávala pěší vzdálenost dvou objektů na mapových portálech Googlemaps.com a Mapy.cz, aby byla uvažovaná vzdálenost s kontrolou. Tuto vazbu obsahuje 49 z celkových 50 bodů datové sady Rokytnice nad Jizerou.

Dále se pracovalo s meronymickými vazbami. Vycházelo se z dokumentu "The organization ontology", který se zabývá ontologiemi se zaměřením na organizace. Z tohoto dokumentu byla využita vazba *org:unitOf*, pomocí které byla provázána pobočka české pošty s hlavní organizací.

Nakonec byla datová sada doplněná o vazbu *rdfs: seeAlso*, pomocí které se odkazovalo na webové stránky, kde se uživatel může dozvědět mnoho doplňujících in-

formací. Například u motokárové dráhy získá informace o délce tratě, rozloze, jaké stroje jsou nabízeny.

#### Objektové vazby bodu Skiareál Studenov z oblasti Rokytnice nad Jizerou

<geos:sfWithin rdf:resource="http://dbpedia.org/resource/Czech\_Republic"/> <!- - Ceská republika - -> ˇ <geos:sfWithin rdf:resource="http://www.geonames.org/3077311"/> <!- - Liberecký kraj - -> <geos:sfWithin rdf:resource="http://sws.geonames.org/3339541"/> <!- - Okres Jablonec nad Nisou - -> <geos:sfWithin rdf:resource="http://sws.geonames.org/3074602"/> <!- - Rokytnice nad Jizerou - -> <geos:sfWithin rdf:resource="http://www.geonames.org/3066783"/> <!- - Krkonošský národní park - -> <geos:sfWithin rdf:resource="https://www.wikidata.org/wiki/Q2043817"/> <!- - Krkonoše - -> <geos:sfWithin rdf:resource="https://www.wikidata.org/wiki/Q214644"/> <!- - Skiareál Paˇrez - -> <geos:sfTouches rdf:resource="http://www.sdi4apps.eu/poi/JV30"/> <!- - Skiareál Skiservis Udatný - Centrum - -> <geos:sfTouches rdf:resource="http://www.sdi4apps.eu/poi/JV26"/> <!- - Zacátek lanovky - -> ˇ <geos:sfContains rdf:resource="http://www.sdi4apps.eu/poi/#OSM\_326776949"/> <!- - Konec lanovky - -> <geos:sfContains rdf:resource="http://www.sdi4apps.eu/poi/#OSM\_326776974"/> <!- - Zacátek lanovky - -> ˇ <geos:sfContains rdf:resource="http://www.sdi4apps.eu/poi/#OSM\_326776773"/> <!- - Konec lanovky - -> <geos:sfContains rdf:resource="http://www.sdi4apps.eu/poi/#OSM\_326776730"/> <!- - Zacátek lanovky - -> ˇ <geos:sfContains rdf:resource="http://www.sdi4apps.eu/poi/#OSM\_326777054"/> <!- - Konec lanovky - -> <geos:sfContains rdf:resource="http://www.sdi4apps.eu/poi/#OSM\_326776998"/> <!- - Skiareál Skiservis Udatný - U Koupalište - -> ˇ <gn:nearby rdf:resource="http://www.sdi4apps.eu/poi/JV25"/> <!- - Skiareál Skiservis Udatný - Centrum - -> <gn:nearby rdf:resource="http://www.sdi4apps.eu/poi/JV26"/> <!- - Skiareál Skiservis Udatný - Hranice - -> <gn:nearby rdf:resource="http://www.sdi4apps.eu/poi/JV27"/>

<!- - Skiareál Paˇrez - ->

<gn:nearby rdf:resource="http://www.sdi4apps.eu/poi/JV30"/> <rdfs:seeAlso rdf:resource="http://www.skiregion.cz/cs/rokytnice-nad-jizerou/ski-arealstudenov.html"/>

#### <span id="page-31-0"></span>4.2 Datová sada Mariánské Lázně

Druhá datová sada se nachází na území lázeňského města Mariánské Lázně. Protože obě datové sady vytvořil jiný autor, liší se v mnoha ohledech. Nejprve byly přejmenovány jmenné konvence pro soubory, na které se odkazuje tak, aby byly stejné pro obě datové sady (pro GeoSPARQL byl použit *geos:*, pro DB pedia byl použit *dbo*: atd.). Následně byly doplněny do hlavičky ontologie jmenné prostory, ze kterých se čerpaly objektové vazby. V datové sadě jsou nejvíce zastoupeny různé památky v podobě soch, kašen, pramenů, pamětních desek atd. Dále je zde hodně hotelů, restaurací a penzionů. Tato datová sada je komplikovanější. V datech se například vyskytují body, které obsahují další body pomocí vazby schema:hasPart. Příkladem těchto bodů je Sousoší monarchů, které obsahuje Sochu Edwarda VII. a Sochu Františka Josefa I.. V takovém případě byly provázány obě sochy vazbami *geos:sfTouches* a *gn:nearby*. Dále byly svázány se sousoším pomocí vazby geos:sfWithin a k sousoší byly doplněny vazby *rdfs:member*, které odkazovaly na obě sochy. Vazby *geos:sfWithin* a *gn:nearby* na další prvky byly následně doplněny ke každému objektu zvlášť. Poslední objekt v datové sadě je vnitřní území lázeňského místa, tento objekt má stejně jako několik dalších prvků datové sady definovanou sekundární geometrii v podobě polygonu.

S tímto objektem se začalo, protože v datové sadě už je vložena objektová vazba within, která váže všechny zbylé objekty k vnitřnímu území. Nejprve byla doplněna k vnitřnímu území vazba *geos:sfContains*, která odkazuje na všechny zbylé objekty datové sady. Vazba *geos:sfContains* byla doplněna i k některým dalším objektům datové sady jako Goethovo náměstí nebo Sady Václava Skalníka. Dále byla doplněna pomocí vazby *geos:sfWithin* ke všem objektům obec, okres a kraj, přičemž se odkazovalo na data GeoNames.org, podobně jako u datové sady z Rokytnice nad Jizerou.

Dále byla práce zaměřena na vazbu *gn:nearby*. Protože body v datové sadě z Mariánských lázní jsou uskupeny blíže k sobě než body z předcházející datové sady, byl redukován práh vzdálenosti blízkých objektů přibližně na 300 metrů. Tím bylo zamezeno tomu, aby byl každý prvek datové sady provázán vazbou *gn:nearby* ke všem zbylým objektům. Tím by vazba *gn:nearby* ztratila v rámci dané datové sady svoji vypovídající hodnotu. Tato vazba v určité míře váže všechny objekty v datové sadě Mariánských Lázní.

V této datové sadě byla využita i vazba rel:locatedOn. Byla použita na památník Fryderyka Chopina, který byl provázán s domem Chopin. Na druhou stranu k domu Chopin byla dána vazba *geos:sfContains*.

V datech už byly zahrnuty objektové vazby *dbo:artist* a *dbo:author* u objektu Sněžka. K tomuto domu byl doplněn architekt pomocí vazby *dbo: architect*. K bustě Václava Skalníka byl ještě doplněn autor pomocí vazeb *dbo: artist* a *dbo: author*, přičemž se odkazovalo na Wikidata.

Nakonec byla doplněna k objektům vazba *rdfs: seeAlso*, přičemž se většinou odkazuje na webové stránky, kde se uživatel dozví doplňující informace. Může se jednat například o neoficiální stránky o hotelu. Pokud objekt obsahuje oficiální stránky, již jsou v datech zahrnuty pomocí vazby *foaf:homepage*.

#### Objektové vazby bodu Sněžka z oblasti Mariánských Lázní

<geos:sfWithin rdf:resource="http://dbpedia.org/resource/Czech\_Republic"/> <!- - Ceská republika - -> ˇ <geos:sfWithin rdf:resource="http://www.geonames.org/3077311"/> <!- - Karlovarský kraj - -> <geos:sfWithin rdf:resource="http://sws.geonames.org/3339539/"/>  $\langle -2 \rangle$  - Okres Cheb - - $\langle$ <geos:sfWithin rdf:resource="http://www.geonames.org/3077834/"/> <!- - Mariánské Lázne - -> ˇ <geos:sfWithin rdf:resource="http://sws.geonames.org/3071024/"/> <!- - vnitˇrní území lázenského místa - -> ˇ <geos:sfWithin rdf:resource="http://www.sdi4apps.eu/poi/macura52"/>  $\lt$ !- - Heidlerův monument - -> <gn:nearby rdf:resource="http://www.sdi4apps.eu/poi/macura2"/> <!- - Zpívající fontána - -> <gn:nearby rdf:resource="http://www.sdi4apps.eu/poi/macura3"/> <!- - Busta Dr. J. Nehra - -> <gn:nearby rdf:resource="http://www.sdi4apps.eu/poi/macura4"/> <!- - kostel Nanebevzetí Panny Marie - -> <gn:nearby rdf:resource="http://www.sdi4apps.eu/poi/macura5"/> <!- - Rudolfův pramen - -> <gn:nearby rdf:resource="http://www.sdi4apps.eu/poi/macura6"/> <!- - Sady Václava Skalníka - -> <gn:nearby rdf:resource="http://www.sdi4apps.eu/poi/macura11"/> <!- - Kavkaz - -> <gn:nearby rdf:resource="http://www.sdi4apps.eu/poi/macura12"/> <!- - Busta Samuela Basche - ->

<gn:nearby rdf:resource="http://www.sdi4apps.eu/poi/macura13"/>  $\langle -1 - 1 \rangle$  - Goethovo náměstí - - $\langle -1 \rangle$ <gn:nearby rdf:resource="http://www.sdi4apps.eu/poi/macura14"/> <!- - Slunce - -> <gn:nearby rdf:resource="http://www.sdi4apps.eu/poi/macura20"/> <!- - Belvedere - -> <gn:nearby rdf:resource="http://www.sdi4apps.eu/poi/macura21"/> <!- - Paˇríž - -> <gn:nearby rdf:resource="http://www.sdi4apps.eu/poi/macura22"/> <!- - Zlatá Koruna - -> <gn:nearby rdf:resource="http://www.sdi4apps.eu/poi/macura23"/> <!- - Zelený kˇríž - -> <gn:nearby rdf:resource="http://www.sdi4apps.eu/poi/macura26"/>  $\langle$ !- - Černý orel - -> <gn:nearby rdf:resource="http://www.sdi4apps.eu/poi/macura27"/> <!- - Skalník - -> <gn:nearby rdf:resource="http://www.sdi4apps.eu/poi/macura28"/> <!- - Kolonáda Rudolfova pramene - -> <gn:nearby rdf:resource="http://www.sdi4apps.eu/poi/macura33"/> <!- - kašna - -> <gn:nearby rdf:resource="http://www.sdi4apps.eu/poi/macura35"/> <!- - Galerie Atrium - -> <gn:nearby rdf:resource="http://www.sdi4apps.eu/poi/macura37"/> <dbo:artist rdf:resource="http://dbpedia.org/resource/Eva\_Jiřičná"/> <!- - Eva Jiˇricná - -> ˇ <dbo:artist rdf:resource="http://www.wikidata.org/entity/Q2589897"/> <dbo:author rdf:resource="http://dbpedia.org/resource/Eva\_Jiřičná"/> <!- - Eva Jiˇricná - -> ˇ <dbo:author rdf:resource="http://www.wikidata.org/entity/Q2589897"/> <dbo:architect rdf:resource="http://dbpedia.org/resource/Eva\_Jiřičná"/>  $\langle -1 - 2 \rangle$  - Eva Jiřičná - - $\langle -1 \rangle$ <dbo:architect rdf:resource="http://www.wikidata.org/entity/Q2589897"/> <rdfs:seeAlso rdf:resource="http://www.archiweb.cz/buildings.php?action=show&id=2455"/>

#### <span id="page-33-0"></span>4.3 Datová sada Klatovy

Data z poslední datové sady, která bude v této práci představena, jsou lokalizována v centru Klatov. Také tuto datovou sadu vytvořil jiný autor. Jsou zde dobře pojmenované jmenné konvence, ale datová sada obsahuje méně topologických objekto-

vých vazeb než předchozí dvě sady. V předchozích datových sadách data obsahovala několik vazeb *geos:sfContains* nebo *geos:sfTouches*, kdežto zde je pouze vazba *geos:sfWithin*, která odkazuje na Ceskou republiku na DBpedia a GeoNames.org. ˇ Datová sada z oblasti Klatov obsahuje pouze bodové objekty, které nemají definovanou sekundární geometrii, jako to bylo u některých objektů předchozích datových sad. Přesto se bude uvažovat objekt Náměstí míru jako plocha, která může obsahovat například bod Kašna. Dále jsou v datové sadě již definované některé objektové vazby (*owl:sameAs, dbo:artist, dbo:author*).

Začalo se opět s vazbou geos: sfWithin, pomocí které bylo doplněno ke každému bodu město, okres a kraj. Postupně se doplňovaly i další topologické objektové vazby. První objekt datové sady je Náměstí míru. Pokud byl objekt uvnitř náměstí, jako například kašna, nebo se jednalo o budovy, které stojí u náměstí, byly provázány objekty pomocí dvojice vazeb *geos:sfContains* a *geos:sfWithin*. V takovém případě již nebyla implementována vazba *gn:nearby*. Stejným způsobem byly implementovány objektové topologické vazby pro náměstí v předchozí datové sadě Mariánských Lázní. Dále byly mezi sebou navzájem provázané sousední budovy pomocí vazby *geos:sfTouches*. U sousedících objekt ˚u byla implementovaná také vazba *gn:nearby*, stejně jako tomu bylo u předchozích datových sad.

Protože jsou téměř všechny body datové sady lokalizovány na Náměstí míru, byla snížena opět hranice pro posuzování blízkých bodů, aby měla vazba gn:nearby nějakou vypovídající hodnotu. Proto byla implementována vazba gn:nearby, pouze pokud byly body od sebe vzdáleny do 100 metrů. Pro lokalizaci bodu v budově byla implementována vazba *gn:locatedIn*. Tato vazba byla využita například k provázání bankomatu s pobočkou banky. Na druhou stranu pobočka byla provázána s bankomatem pomocí vazby *geos: sfContains*. Stejně tak byla provázána i Městská knihovna Klatovy, která je lokalizována v budově Jezuitské koleje.

Pro portály kostela byla použita vazba rel:locatedOn, která říká, že Portály Kiliána Ignáce Dienzenhofera jsou lokalizovány na Kostele Neposkvrněného početí Panny Marie a svatého Ignáce. Obráceně kostel obsahuje (geos: sfContains) Portály Kiliána Ignáce Dienzenhofera.

Další objektovou vazbou, která byla v této datové sadě využita, je vazba *owl: differentFrom*, díky které jsou od sebe oddělené pamětní desky, které jsou lokalizovány na stejném objektu.

U některých bodů jsou již implementovány vazby *dbo:author* a *dbo:artist*. Tyto vazby byly ještě doplněny k některým dalším bodům. Například k malbě kupole a oltáře kostela bude doplněn malíř Jan Hiebel.

Dále byl doplněn k jednotlivým pobočkám odkaz na hlavní organizaci. Může se jednat o obchodní řetězec (například Baťa) nebo banku (například ČSOB). K tomu byla implementovaná vazba *org:unitOf*.

Nakonec byla k některým objektům doplněna vazba rdfs: seeAlso. Tato vazba byla

implementována jen k objektům, které nemají vazbu na oficiální stránky (*foaf:homepage*), protože většinu důležitých informací lze dohledat právě na oficiálních stránkách. Díky vazbě *rdfs: seeAlso* si uživatel může dohledat například otevírací dobu pobočky dané banky, nebo informace o vzniku konkrétní pamětní desky.

#### Objektové vazby bodu Radnice z oblasti Klatov

<geos:sfWithin rdf:resource="http://dbpedia.org/resource/Czech\_Republic"/> <!- - Ceská republika - -> ˇ <geos:sfWithin rdf:resource="http://www.geonames.org/3077311"/>  $\langle$ ! - Plzeňský kraj - - $\rangle$ <geos:sfWithin rdf:resource="http://sws.geonames.org/3339575/"/> <!- - Okres Klatovy - -> <geos:sfWithin rdf:resource="http://sws.geonames.org/3073659/"/> <!- - Klatovy - -> <geos:sfWithin rdf:resource="http://sws.geonames.org/3073660/"/>  $\langle -1 - 1 \rangle$  -  $\langle -1 \rangle$  -  $\langle -1 \rangle$ <geos:sfWithin rdf:resource="http://www.sdi4apps.eu/poi/Cerba1"/>  $\langle$ ! -  $\check{\mathrm{C}}$ erná věž - - $>$ <geos:sfTouches rdf:resource="http://www.sdi4apps.eu/poi/Cerba21"/> <!- - Informacní centrum - -> ˇ <geos:sfTouches rdf:resource="http://www.sdi4apps.eu/poi/Cerba26"/> <!- - Pamětní deska sovětské okupace - -> <geos:sfContains rdf:resource="http://www.sdi4apps.eu/poi/Cerba45"/> <!- - Pametní deska osvobození americkou armádou - -> ˇ <geos:sfContains rdf:resource="http://www.sdi4apps.eu/poi/Cerba46"/> <!- - Pametní deska osvobození ˇ Ceskoslovenska sov ˇ etskou armádou - -> ˇ <geos:sfContains rdf:resource="http://www.sdi4apps.eu/poi/Cerba47"/> <!- - Kašna - -> <gn:nearby rdf:resource="http://www.sdi4apps.eu/poi/Cerba2"/>  $\langle -2 \rangle$  - Parkoviště - -> <gn:nearby rdf:resource="http://www.sdi4apps.eu/poi/Cerba14"/>  $\langle -1 - \hat{C}$ erná věž - - $\rangle$ <gn:nearby rdf:resource="http://www.sdi4apps.eu/poi/Cerba21"/>  $\langle -24 \rangle$  - Axis optik - -> <gn:nearby rdf:resource="http://www.sdi4apps.eu/poi/Cerba23"/> <!- - Mlécná – cukrárna a kavárna - -> ˇ <gn:nearby rdf:resource="http://www.sdi4apps.eu/poi/Cerba24"/> <!- - Bankomat Poštovní spoˇritelna - -> <gn:nearby rdf:resource="http://www.sdi4apps.eu/poi/Cerba25"/>

 $\langle$ ! - Informační centrum - - $>$ <gn:nearby rdf:resource="http://www.sdi4apps.eu/poi/Cerba26"/> <!- - Šiwa - -> <gn:nearby rdf:resource="http://www.sdi4apps.eu/poi/Cerba27"/> <!- - Kostel Neposkvrněného početí Panny Marie a svatého Ignáce - -> <gn:nearby rdf:resource="http://www.sdi4apps.eu/poi/Cerba28"/> <!- - Restaurace Beseda - -> <gn:nearby rdf:resource="http://www.sdi4apps.eu/poi/Cerba30"/> <!- - Café Jednorožec - -> <gn:nearby rdf:resource="http://www.sdi4apps.eu/poi/Cerba31"/> <!- - Galerie U Bílého jednorožce v Klatovech - -> <gn:nearby rdf:resource="http://www.sdi4apps.eu/poi/Cerba32"/> <!- - Barokní lékárna - -> <gn:nearby rdf:resource="http://www.sdi4apps.eu/poi/Cerba33"/>  $\langle -2 \rangle$  - Alpine pro - -> <gn:nearby rdf:resource="http://www.sdi4apps.eu/poi/Cerba34"/> <!- - ZOO-VETERINA - krmiva, ošetˇrovna, psí salon - -> <gn:nearby rdf:resource="http://www.sdi4apps.eu/poi/Cerba35"/> <!- - Restaurant Van Gogh - -> <gn:nearby rdf:resource="http://www.sdi4apps.eu/poi/Cerba38"/> <!- - Portály Kiliána Ignáce Dienzenhofera - -> <gn:nearby rdf:resource="http://www.sdi4apps.eu/poi/Cerba39"/> <!- - Jezuitská kolej - -> <gn:nearby rdf:resource="http://www.sdi4apps.eu/poi/Cerba40"/> <!- - Mestská knihovna Klatovy - -> ˇ <gn:nearby rdf:resource="http://www.sdi4apps.eu/poi/Cerba41"/>  $\lt!$ ! - Informační panel - -> <gn:nearby rdf:resource="http://www.sdi4apps.eu/poi/Cerba42"/> <!- - Kupole kostela a oltáˇr provedené Janem Hieblem - -> <gn:nearby rdf:resource="http://www.sdi4apps.eu/poi/Cerba49"/> <!- - Prampouch - -> <gn:nearby rdf:resource="http://www.sdi4apps.eu/poi/Cerba50"/> <!- - Ostatky svatého Oenestina pod bočním oltářem svatého Ignáce - -> <gn:nearby rdf:resource="http://www.sdi4apps.eu/poi/Cerba51"/>  $\langle$ ! - Veřejné toalety (WC u Černé věže) - - $>$ <gn:nearby rdf:resource="http://www.sdi4apps.eu/poi/Cerba52"/> <rdfs:seeAlso rdf:resource="http://www.klatovy.cz/klatovy/fr.asp?tab =snet&id=5744&burl&pt=VI"/>

#### <span id="page-37-0"></span>4.4 Praktická ukázka použití objektových vazeb

Použití objektových vazeb v praxi bude ukázáno na deseti bodech z datové sady z Klatov (viz obrázek [4.1\)](#page-37-1). Hlavní objekt této datové sady je Náměstí míru, které je prostorově uprostřed všech bodů této datové sady. Pro objekty, které jsou uvnitř náměstí, a pro budovy, které stojí přímo u náměstí, byla implementována vazba geos: sfWithin. Obráceně k náměstí byla vždy přidána vazba geos: sfContains na objekt, který obsahuje.

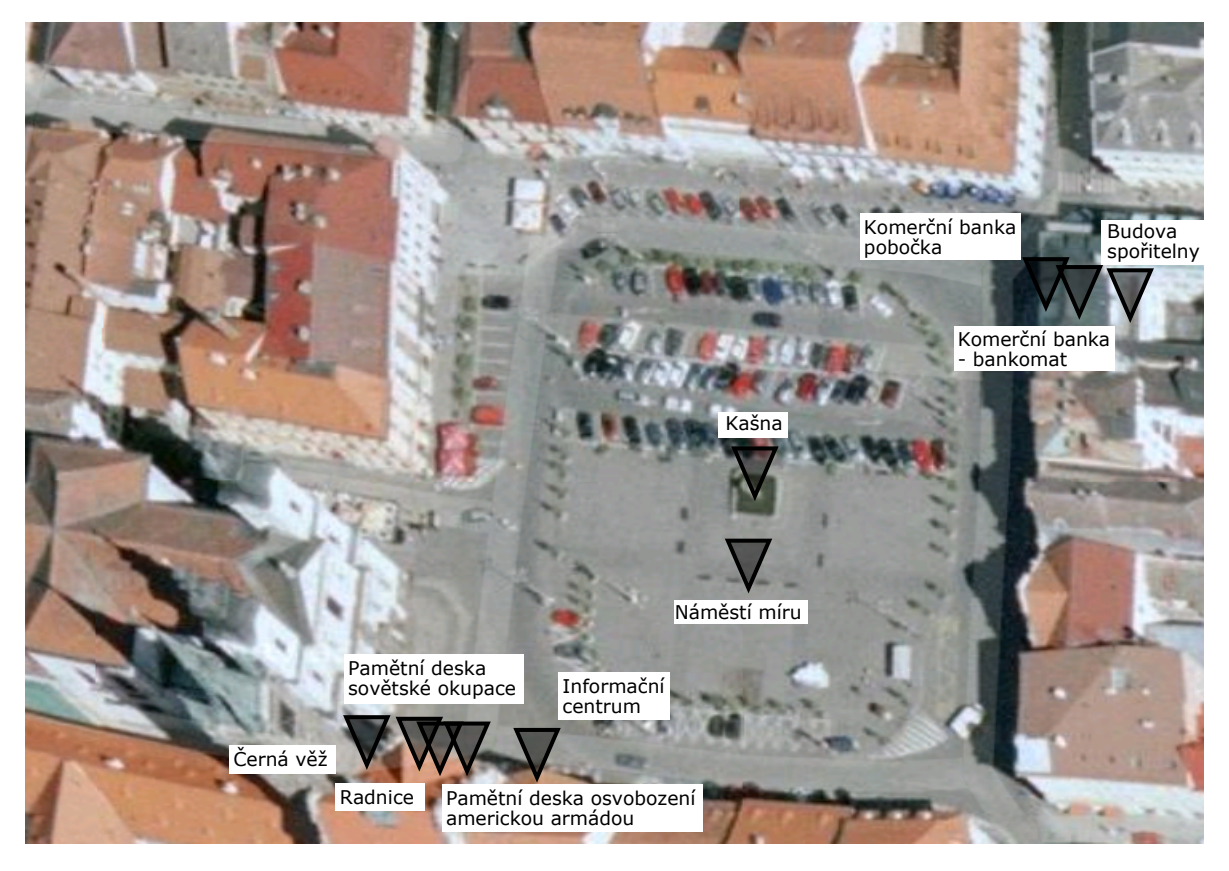

Obrázek 4.1: Prostorové rozložení objektů

<span id="page-37-1"></span>Objekty dále obsahují vazbu *gn:nearby*. Tuto vazbu mezi sebou neobsahují objekty, které leží jeden uvnitř druhého (*geos:sfWithin, gn:locatedIn*), nebo jeden na druhém (rel:locatedOn). V této datové sadě se považují za blízké objekty takové, které jsou vzdáleny do 100 metrů. Z prostorového rozložení objektů lze vidět, že kašna je svázána vazbou *gn:nearby* se všemi ostatními objekty kromě náměstí, na

kterém přímo leží. Dále jsou objekty v jihozápadním rohu náměstí navzájem provázány vazbou *gn:nearby*, kromě radnice a pamětních desek, které leží na radnici a tedy mají s radnicí vazbu *rel:locatedOn*, popřípadě *geos:sfContains*. Objekty v severovýchodním rohu mezi sebou vazbu *gn:nearby* nemají, protože již mezi sebou obsahují vztahy *gn:locatedIn* a *geos:sfContains*.

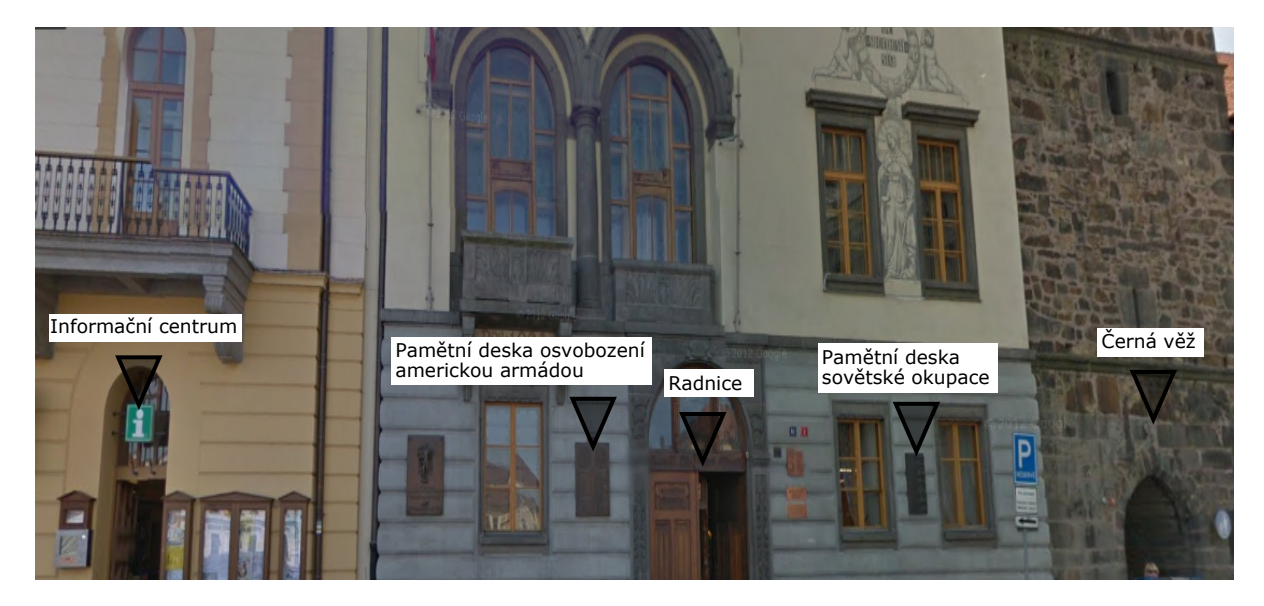

Obrázek 4.2: Prostorové rozložení objektů - detail jihozápadní části

Z topologických vazeb je dále v datech obsažena vazba *geos:sfTouches*. Tuto vazbu mezi sebou obsahuje Černá věž s radnicí. Radnice navíc sousedí i s informačním centrem. Nakonec je zde obsažena vazba *owl:differentFrom*, pomocí které jsou od sebe odlišeny pamětní desky, které jsou obě lokalizovány na Radnici (viz obrázek [4.2\)](#page-38-0).

<span id="page-38-0"></span>Pro zjednodušení následujícího modelu [4.3](#page-39-0) byla vypuštěna vazba gn:nearby.

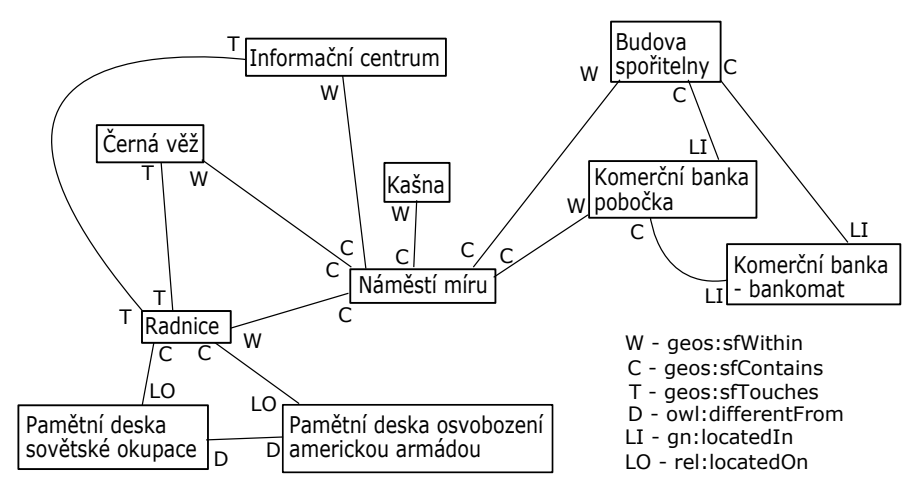

<span id="page-39-0"></span>Obrázek 4.3: Model objektových vazeb mezi objekty

Dále se práce zabývala vazbami, které odkazují na data mimo datovou sadu SPOI. Černá věž obsahuje vazbu *owl: sameAs*, která odkazuje na data GeoNames.org a na Wikidata. Budova spoˇritelny obsahuje vazby na autora a architekta (*dbo:author,* dbo: architect) Jindřicha Freiwalda na Wikidatech a VIAF (Virtual International Authority File). Pobočka banky zase odkazuje pomocí vazby *org:unitOf* na hlavní organizaci Komerční banky na Wikidatech. Nakonec objekty obsahují vazbu rdfs:seeAlso, díky které lze vyhledat například otevírací dobu pobočky Komerční banky nebo zjistit z jakého materiálu je vyrobena pamětní deska sovětské okupace.

### <span id="page-40-0"></span>Kapitola 5

# Závěr

Tato práce zkoumá možnosti používání již definovaných objektových vazeb pro prostorová Linked Data. Práce je zajímavá mimo jiné i tím, že zpracovává objektové vazby z různých zdrojů a používá je na jednu datovou sadu. Tím pádem je dobře využitá propojitelnost Linked Data.

Nejprve byly prozkoumány různé typy objektových vazeb. Mezi nejdůležitější patří meronyma (část celku - celek), hyponyma (rodič - potomek), ekvivalentní vazby a topologické vazby. Protože se práce zabývala prostorovými daty, důraz byl kladen na topologické objektové vazby. Na topologické vazby byl prozkoumán standard GeoSPARQL a ontologie od Ordnance Survey, který na GeoSPARQL odkazoval.

Další typy vazeb byly přebírány převážně ze standardizovaných dokumentů, jako jsou například "OWL Web Ontology Language Reference" nebo "RDF Schema 1.1.", které jsou hojně používané všemi známými datovými sadami.

Prvotní plán diplomové práce byl kompletně projít nejznámější standardy a datové sady Linked Data. Tyto datové sady ale obsahují velké množství vazeb (stovky až tisíce objektových vazeb). Proto byla vytvořena tabulka s objektovými vazbami s důrazem na vazby používané na prostorová data a s takovými objektovými vazbami, které by mohly mít využití v datové sadě SPOI. V tabulce byl vždy uveden název objektové vazby, význam vazby, doména (domain) a rozsah (range). Většina vazeb má doménu a rozsah na datové třídy, které jsou definovány ve stejném dokumentu jako samotná objektová vazba. Ale například v The Organization Ontology byly vazby, které rozsahem nebo doménou odkazovaly na datové třídy cizích ontologií. V datovém modelu SKOS vazby často neměly doménu nebo rozsah definovaný vůbec.

Dále práce porovnala mezi sebou podobné objektové vazby. Nejprve byly porovnány definice podobných nebo ekvivalentních objektových vazeb. Vazby z modelu SKOS byly velmi obecně definované. Oproti tomu vazby definované v dokumentu OWL měly jednoduchou a jasně danou definici. V DBpedia byly nalezeny

vazby, které nemají popis definice (napˇríklad *dbo:architect* nebo *dbo:author*). Dále byly objektové vazby porovnány pomocí vybraných charakteristik. Do srovnávací tabulky byla (pokud existovala) uvedena ekvivalentní vazba, inverzní vazba, vlastnost vazby (symetričnost, tranzitivnost atd.), a nadřazená vazba. Bylo zjištěno, že používání těchto dodatečných omezení se u datových modelů výrazně liší. Objektové vazby z ontologie od Ordnance Survey měly hodně definovaných dodatečných omezení, které navíc odkazovaly na externí objektové vazby. Oproti tomu vazby z některých dokumentů jako například GeoSPARQL nebo OWL neměly zadefinovány žádné z těchto doplňujících informací.

Dalším bodem této diplomové práce bylo navrhnout implementaci objektových vazeb do datového modelu SPOI. Byly vybrány vazby z již používaných objektových vazeb, přičemž u podobných typů vazeb byla vždy pro implementaci zvolena ta výhodnější. Nakonec byly implementovány čtyři v ontologii definované vazby.

V seznamu implementovaných vazeb byly vypsány zdroje, na které vazba odkazuje v doplněných datových sadách. Je vidět, že některé vazby nebyly vůbec v datových sadách použity. V případě topologických vazeb ze standardu GeoSPARQL to může být například z důvodu absence liniových a polygonových dat. U dalších objektových vazeb jen nebyla nalezena vhodná data pro použití dané objektové vazby, ale vazba může mít využití na jiná data datového modelu. Dále byl doplněn datový model o nově implementované vazby a o nově definovanou ontologii.

Dalším úkolem praktické části bylo doplnit datovou sadu navrženou v předmětu KGM/SGG. Díky tomu lze vidět použití implementovaných objektových vazeb přímo na datech. Implementované vazby byly doplněny do datových sad z oblastí Rokytnice nad Jizerou, Mariánských Lázní a Klatov. Nejvíce byly používané topologické objektové vazby ze standardu GeoSPARQL a vazba *gn:nearby* z Geo-Names. Tato vazba je v těchto datových sadách nejpoužívanější, přičemž vůbec nejvíce se vyskytuje v datové sadě z Klatov, ve které je použita 1 504 krát, v průměru téměř 28 krát na jeden objekt datové sady.

U památek v objektových sadách z Klatov a z Mariánských Lázní byly navíc doplněny vazby z ontologie DBpedia (dbo: *author*, dbo: artist a dbo: architect). Nakonec byly pomocí již implementované vazby *rdfs:seeAlso* k některým objektům přidány doplňující informace.

Pro lepší pochopení prostorového rozložení dat a doplnění objektových vazeb mezi nimi byla diplomová práce doplněna o ukázku. Jedná se o 10 objektů z datové sady z oblasti Klatov, které mezi sebou obsahují co možná nejvíce různorodých objektů a objektových vazeb.

Tato práce může posloužit jako základ pro pochopení používání objektových vazeb v Linked Data. Navíc může být použita i jako příklad při implementaci objektových vazeb při tvorbě nových Linked Data.

### Literatura

<span id="page-42-1"></span><span id="page-42-0"></span>[1] Bizer, C., Heath, T., & Berners-Lee, T. (2009). Linked data-the story so far. Dostupné online:

```
<http://tomheath.com/papers/bizer-heath-berners-lee-
ijswis-linked-data.pdf
```
<span id="page-42-2"></span>[2] Berners-Lee, T. (2006). Design issues: Linked data. Dostupné online:

<https://www.w3.[org/DesignIssues/LinkedData](https://www.w3.org/DesignIssues/LinkedData.html).html>

<span id="page-42-3"></span>[3] Cerba, O., & Mildorf, T. (2016). Smart Points of Interest: Big, Linked and Harmonized Spatial Data. Dostupné online:

<http://geo.gmu.[edu/AutoCarto2016/](http://geo.gmu.edu/AutoCarto2016/Cerba_and_Mildorf.pdf) [Cerba\\_and\\_Mildorf](http://geo.gmu.edu/AutoCarto2016/Cerba_and_Mildorf.pdf).pdf>

<span id="page-42-4"></span>[4] Storey, V. C. (1993). Understanding semantic relationships. The VLDB Journal, 2(4), 455-488. Dostupné online:

<http://www.vldb.[org/journal/VLDBJ2/P455](http://www.vldb.org/journal/VLDBJ2/P455.pdf).pdf>

<span id="page-42-5"></span>[5] Winston, M. E., Chaffin, R., & Herrmann, D. (1987). A taxonomy of part-whole relations. Cognitive science, 11(4), 417-444. Dostupné online:

```
<http://onlinelibrary.wiley.com/doi/10.1207/
s15516709cog1104_2/pdf>
```
- <span id="page-42-6"></span>[6] Green, R., Bean, C. A., & Myaeng, S. H. (2002). The Semantics of Relationships: An Interdisciplinary Perspective.
- <span id="page-42-7"></span>[7] Kavouras, M., & Kokla, M. (2007). Theories of geographic concepts: ontological approaches to semantic integration. CRC Press.

<span id="page-43-0"></span>[8] Theobald, D. M. (2001). Topology revisited: representing spatial relations. International Journal of Geographical Information Science, 15(8), 689-705. Dostupné online:

```
<https://pdfs.semanticscholar.org/9888/
14a6b5a28d88c8344fac8934c5b2ac123302.pdf>
```
<span id="page-43-1"></span>[9] Koubarakis, M., Karpathiotakis, M., Kyzirakos, K., Nikolaou, C., & Sioutis, M. (2012). Data models and query languages for linked geospatial data (pp. 290- 328). Springer Berlin Heidelberg. Dostupné online:

```
<http://homepages.cwi.nl/~kostis/publications/
RW2012.pdf>
```
<span id="page-43-2"></span>[10] Brickley, D., & Guha, R. (2014). RDF Schema 1.1. W3C Recommendation (25 February 2014). World Wide Web Consortium. Dostupné online:

<https://www.w3.[org/TR/rdf-schema/](https://www.w3.org/TR/rdf-schema/)>

<span id="page-43-3"></span>[11] Dean, M., Schreiber, G., Bechhofer, S., Van Harmelen, F., Hendler, J., Horrocks, I., McGuinness, D., Patel-Schneider, P., & Stein, L. (2004). OWL web ontology language reference, W3C. Dostupné online:

```
<https://www.w3.org/TR/owl-ref/>
```
<span id="page-43-4"></span>[12] Ding, L., Shinavier, J., Finin, T., & McGuinness, D. L. (2010). owl: sameAs and Linked Data: An empirical study. Dostupné online:

```
<http://ebiquity.umbc.edu/_file_directory_/papers/
477.pdf>
```
<span id="page-43-5"></span>[13] World Wide Web Consortium. (2013). PROV-O: The PROV Ontology. Dostupné online:

<https://www.w3.[org/TR/2013/REC-prov-o-20130430/](https://www.w3.org/TR/2013/REC-prov-o-20130430/)>

<span id="page-43-6"></span>[14] World Wide Web Consortium. (2014). The organization ontology. Dostupné online:

<https://www.w3.[org/TR/vocab-org/](https://www.w3.org/TR/vocab-org/)>

<span id="page-43-7"></span>[15] Dostupné online:

<http://reference.data.gov.[uk/def/central-government](http://reference.data.gov.uk/def/central-government)>

<span id="page-44-0"></span>[16] Miles, A., & Bechhofer, S. (2009). SKOS Simple Knowledge Organization System Reference. Dostupné online:

```
<https://www.w3.org/TR/2009/REC-skos-reference-
20090818/>
```
<span id="page-44-1"></span>[17] Brickley, D., & Miller, L. (2005). FOAF Vocabulary Specification. Dostupné online:

<http://xmlns.[com/foaf/spec/](http://xmlns.com/foaf/spec/)>

<span id="page-44-2"></span>[18] Brickley, D. (2004). WGS84 geo positioning: an RDF vocabulary. Dostupné online:

<https://www.w3.[org/2003/01/geo/wgs84\\_pos](https://www.w3.org/2003/01/geo/wgs84_pos)>

<span id="page-44-3"></span>[19] Perry, M., & Herring, J. (2011). OGC GeoSPARQL-A geographic query language for RDF data. OGC Implementation Standard, ref: OGC. Dostupné online:

```
<https://portal.opengeospatial.org/
files/?artifact_id=47664>
```
- <span id="page-44-4"></span>[20] Goodwin, J., Dolbear, C., & Hart, G. (2008). Geographical linked data: The administrative geography of great britain on the semantic web. Transactions in GIS, 12(s1), 19-30.
- <span id="page-44-5"></span>[21] Dostupné online:

```
<https://www.ordnancesurvey.co.uk/docs/ontologies/
spatialrelations.owl>
```
<span id="page-44-6"></span>[22] Caro, H. K., & Varanka, D. E. (2011). An analysis of spatial relation predicates in US Geological Survey feature definitions (No. 2011-1235). US Geological Survey.

Dostupné online:

```
<https://pubs.usgs.gov/of/2011/1235/pdf/of2011-
1235.pdf>
```
<span id="page-44-7"></span>[23] Dostupné online:

<https://cegis.usgs.[gov/ttl/USTopographic](https://cegis.usgs.gov/ttl/USTopographic.ttl).ttl>

<span id="page-45-0"></span>[24] Vatant, B., & Wick, M. (2012). Geonames ontology. Dostupné online:

<http://www.geonames.[org/ontology/ontology\\_v3](http://www.geonames.org/ontology/ontology_v3.1.rdf).1.rdf>

<span id="page-45-1"></span>[25] Erxleben, F., Günther, M., Krötzsch, M., Mendez, J., & Vrandecic, D. (2014). Introducing Wikidata to the Linked Data Web. Dostupné online:

```
<http://citeseerx.ist.psu.edu/viewdoc/download?doi=
10.1.1.490.3366&rep=rep1&type=pdf>
```
<span id="page-45-2"></span>[26] Mendes, P. N., Jakob, M., & Bizer, C. (2012, May). DBpedia: A Multilingual Cross-domain Knowledge Base. In LREC (pp. 1813-1817). Dostupné online:

<http://citeseerx.ist.psu.[edu/viewdoc/download?doi=](http://citeseerx.ist.psu.edu/viewdoc/download?doi=10.1.1.680.5157&rep=rep1&type=pdf) 10.1.1.680.[5157&rep=rep1&type=pdf](http://citeseerx.ist.psu.edu/viewdoc/download?doi=10.1.1.680.5157&rep=rep1&type=pdf)>

<span id="page-45-3"></span>[27] Dostupné online:

<[http://dbpedia](http://dbpedia.org/ontology/).org/ontology/>

<span id="page-45-4"></span>[28] Vandenbussche, P. Y., & Vatant, B. (2014). Linked open vocabularies. Dostupné online:

<http://lov.okfn.[org/dataset/lov/vocabs/gn](http://lov.okfn.org/dataset/lov/vocabs/gn)>

<span id="page-45-5"></span>[29] Dostupné online:

<http://www.[ontologydesignpatterns](http://www.ontologydesignpatterns.org/ont/dul/DUL.owl).org/ont/dul/ [DUL](http://www.ontologydesignpatterns.org/ont/dul/DUL.owl).owl>

<span id="page-45-6"></span>[30] Gruber, T. (2008). Ontology (Computer Science). Dostupné online:

<http://tomgruber.[org/writing/ontology-definition-](http://tomgruber.org/writing/ontology-definition-2007.htm)[2007](http://tomgruber.org/writing/ontology-definition-2007.htm).htm>

# <span id="page-46-0"></span>Příloha A

# Tabulky

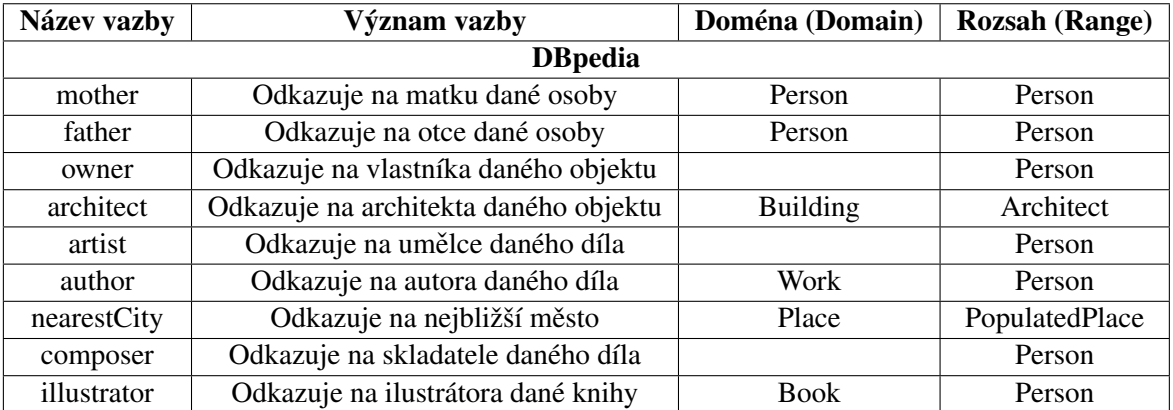

<span id="page-46-1"></span>Tabulka A.1: Vybrané objektové vazby z DBpedia

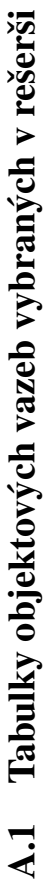

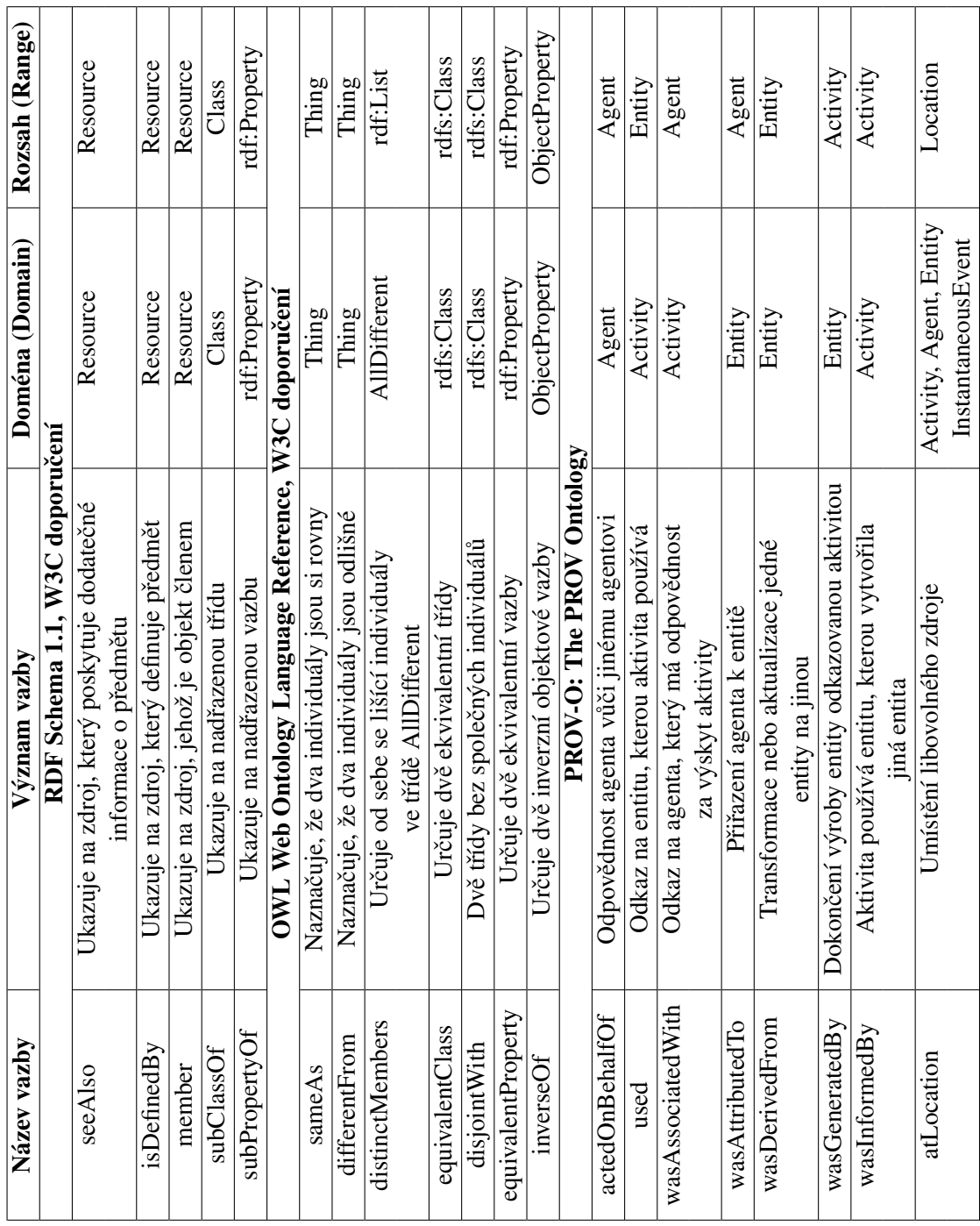

<span id="page-47-1"></span><span id="page-47-0"></span>PŘÍLOHA A. TABULKY <sup>48</sup>

т ┱ Т

т

Т T Τ т T т

⊤

┱

т т Т т ⊤ т

٦

Tabulka A.2: Objektové vazby z RDF, OWL a PROV-O

Tabulka A.2: Objektové vazby z RDF, OWL a PROV-O

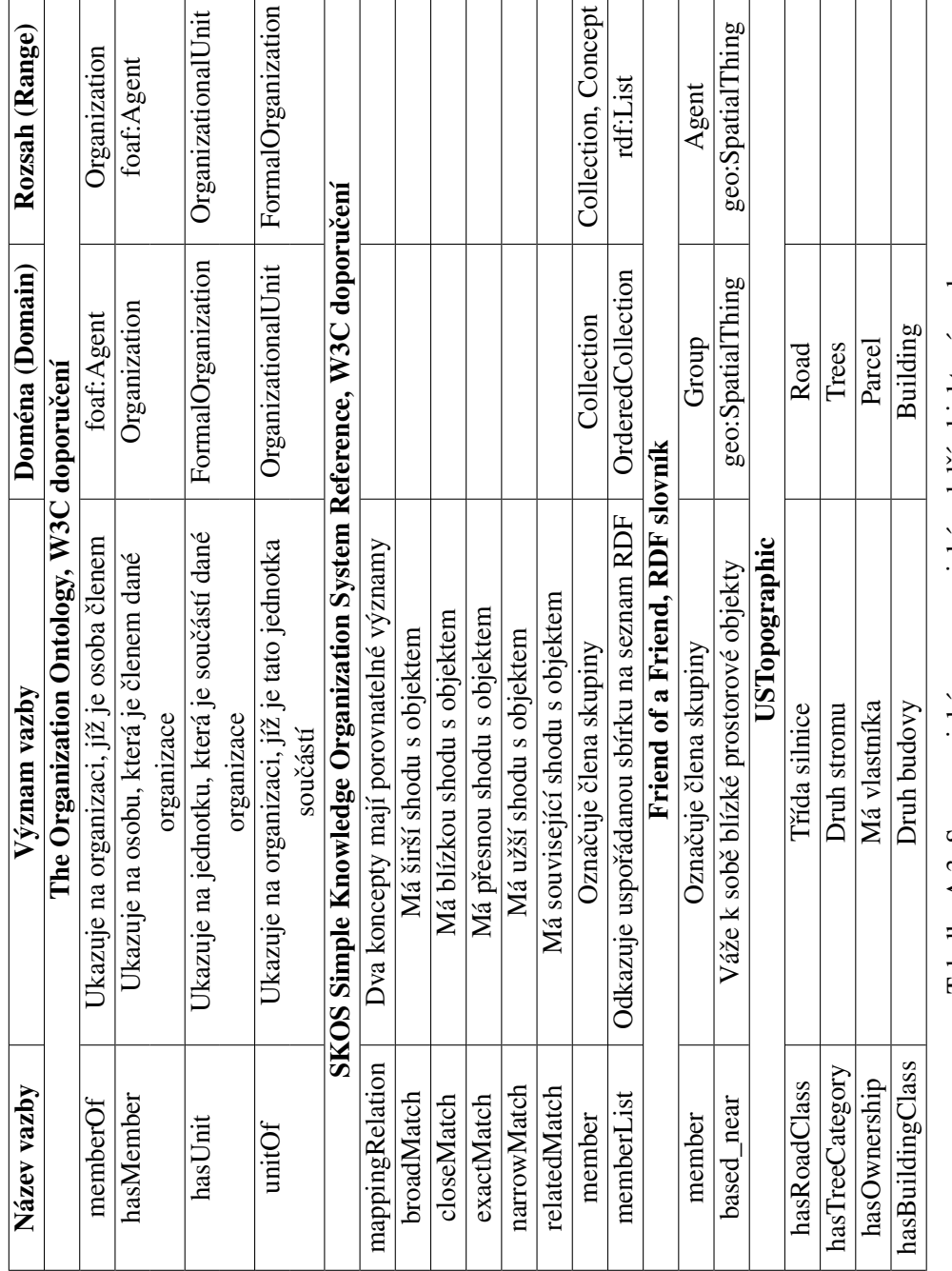

Tabulka A.3: Synonymické, meronymické a další objektové vazby Tabulka A.3: Synonymické, meronymické a další objektové vazby

<span id="page-48-0"></span> $\Gamma$ 

٦

<span id="page-49-0"></span>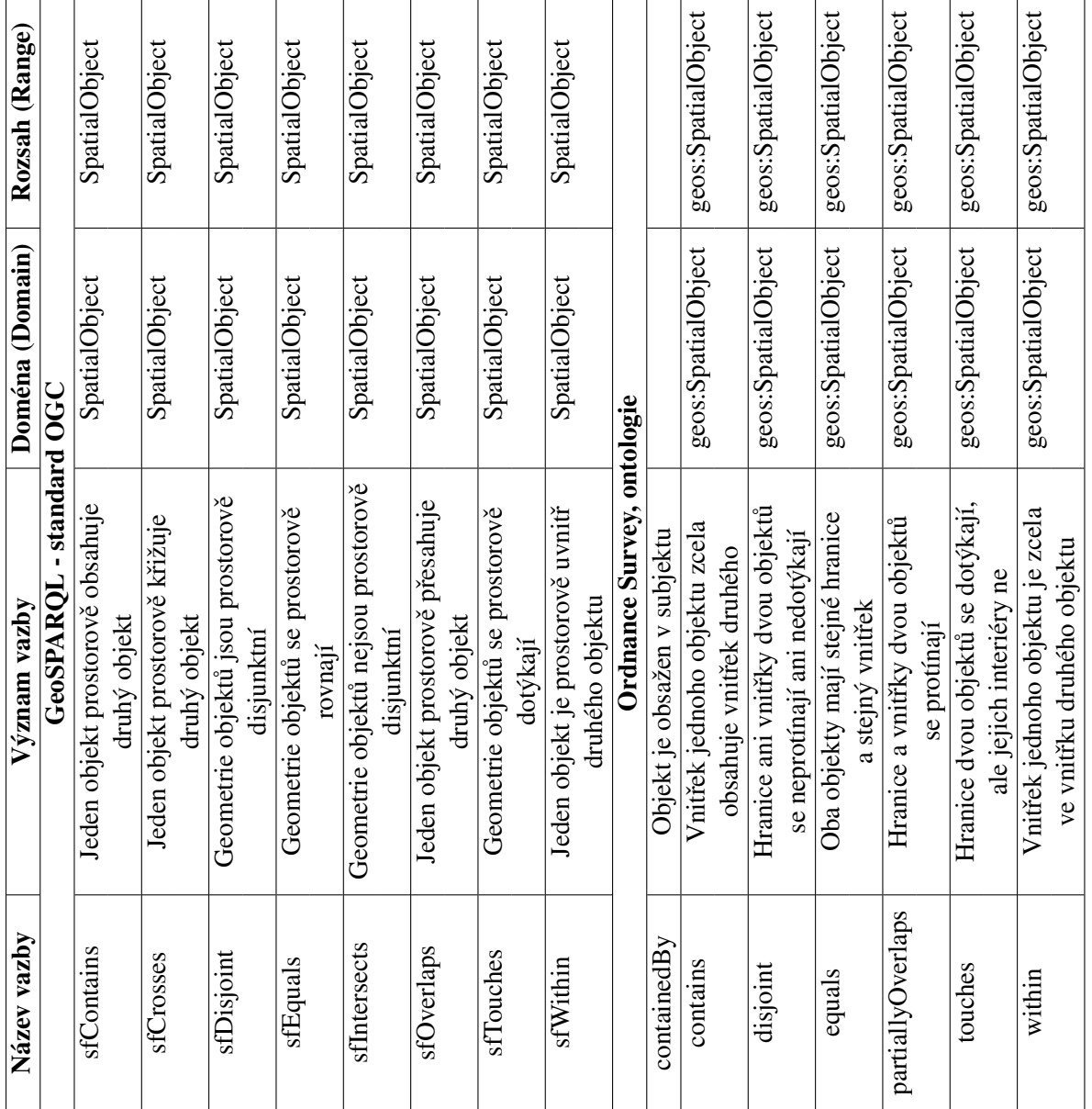

<span id="page-50-0"></span>

| ζq<br>Název vazl                | Význam vazby                                  | Doména (Domain) | Rozsah (Range) |
|---------------------------------|-----------------------------------------------|-----------------|----------------|
|                                 | Wikidata                                      |                 |                |
| continent                       | Kontinent, do kterého subjekt náleží          | Item            | Item           |
| country                         | Samostatný státní útvar                       | Item            | Item           |
| located in the administrative   | Jednotka, na jejímž území se objekt nachází   | Item            | Item           |
| territorial entity              |                                               |                 |                |
| zone<br>located in time         | Časové pásmo, do kterého subjekt náleží       | Item            | Item           |
| n feature<br>located on terrain | Zeměpisná oblast, kde se objekt nachází       | Item            | Item           |
| located on street               | Ulice, na které se budova nebo objekt nachází | Item            | Item           |
| architect                       | Osoba nebo firma, která navrhla tuto budovu   | Item            | Item           |
| structural engineer             | Osoba nebo firma, zodpovědná za konstrukci    | Item            | Item           |
| material used                   | Použitý materiál                              | Item            | Item           |
| main building contractor        | Hlavní subjekt, který postavil budovu         | Item            | Item           |
|                                 | GeoNames.org                                  |                 |                |
| childrenFeatures                | Odkaz na RDF dokument, který                  | Feature         | <b>RDFData</b> |
|                                 | obsahuje popis podřadných prvků               |                 |                |
| locatedIn                       | Indikuje, že subjekt je umístěn               |                 | Feature        |
|                                 | v odkazovaném prvku                           |                 |                |
| locationMap                     | GeoNames.org mapa, která je                   | Feature         | Map            |
|                                 | centralizovaná na prvek                       |                 |                |
| nearby                          | Prvek blízký referenčnímu prvku               | Feature         | Feature        |
| nearbyFeatures                  | Odkaz na RDF dokument, který                  | Feature         | <b>RDFData</b> |
|                                 | obsahuje popis blízkých prvků                 |                 |                |
| neighbour                       | Prvek, který sdílí společnou                  | Feature         | Feature        |
|                                 | hranici s referenčním prvkem                  |                 |                |
| neighbouringFeatures            | Odkaz na RDF dokument, který                  | Feature         | <b>RDFData</b> |
|                                 | obsahuje popis sousedících objektů            |                 |                |
|                                 |                                               |                 |                |

Tabulka A.5: Objektové vazby v GeoNames.org a Wikidata Tabulka A.5: Objektové vazby v GeoNames.org a Wikidata

<span id="page-51-1"></span><span id="page-51-0"></span>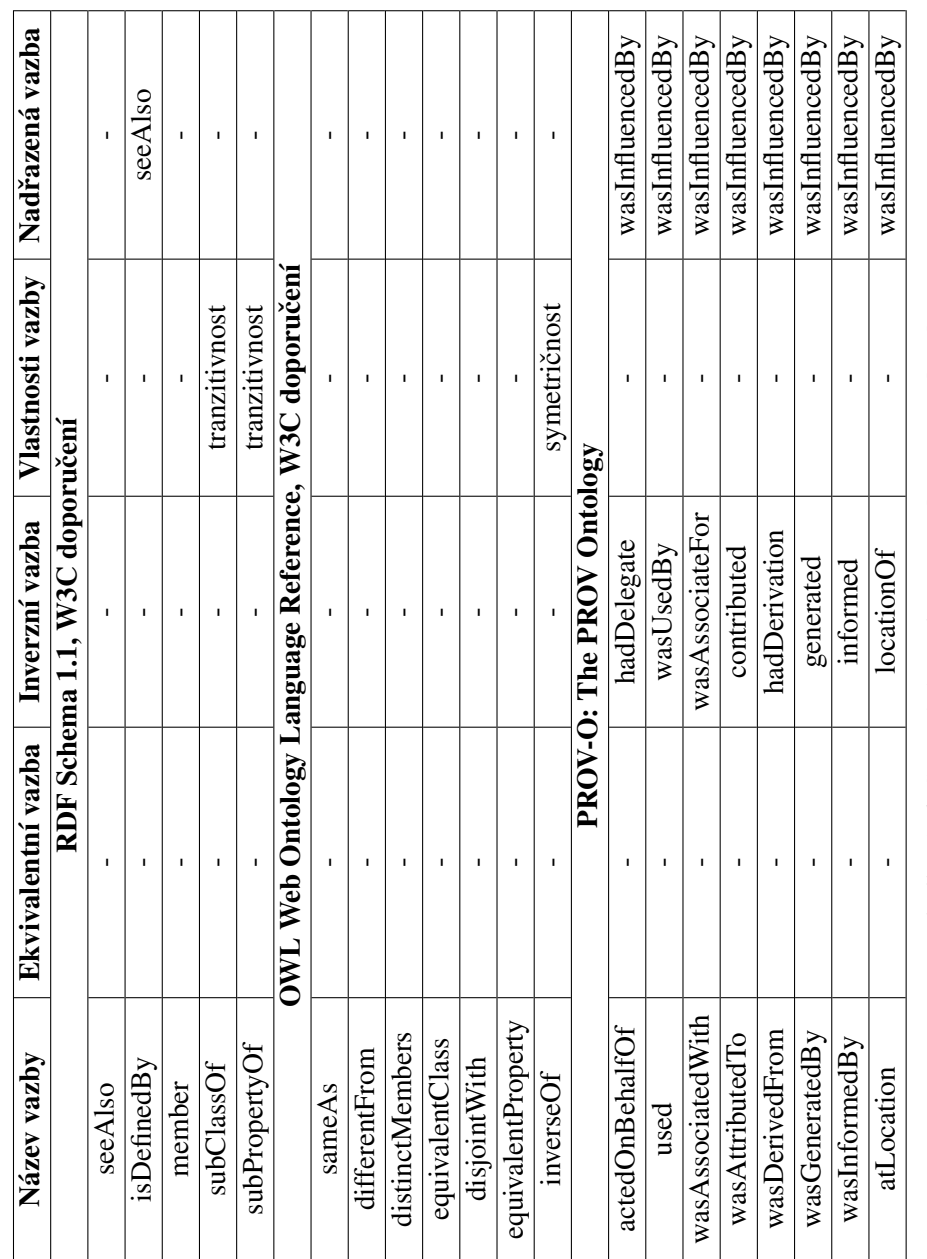

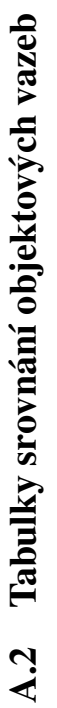

Tabulka A.6: Srovnání vazeb z RDF, OWL a PROV-O Tabulka A.6: Srovnání vazeb z RDF, OWL a PROV-O

⊤

Т

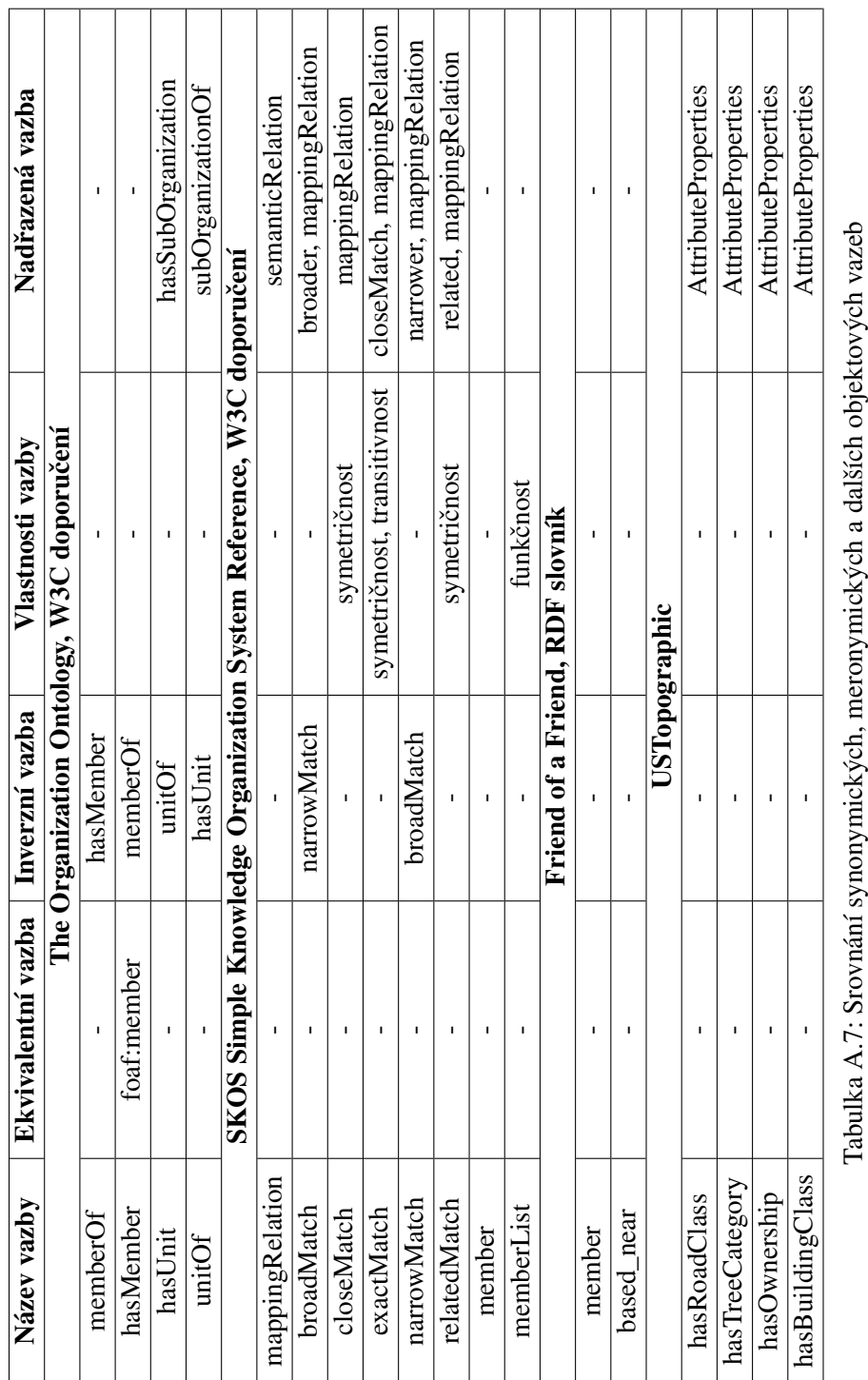

<span id="page-52-0"></span>┱ т

 $\overline{\phantom{a}}$  $\overline{\phantom{a}}$ 

 $\top$ 

<span id="page-53-0"></span>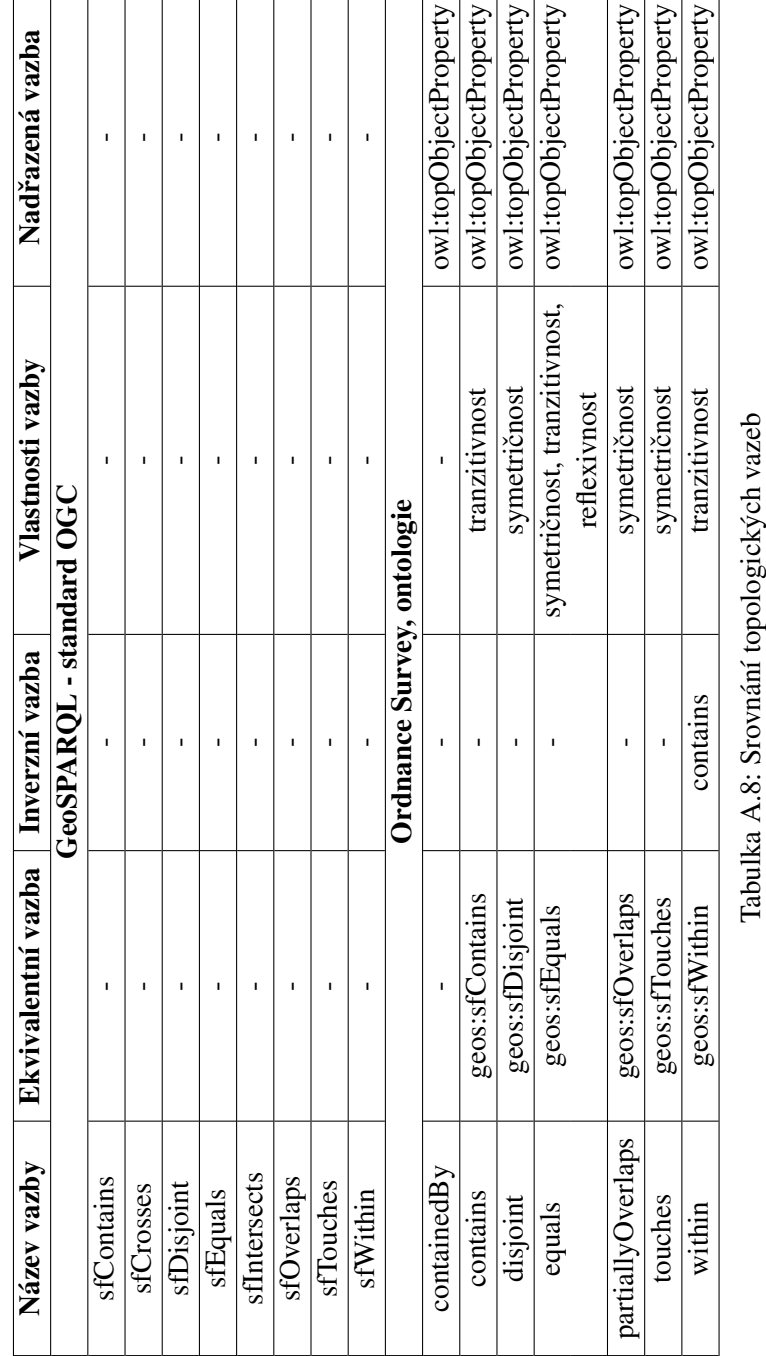

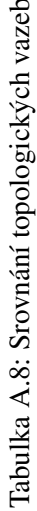

<span id="page-54-0"></span>PŘÍLOHA A. TABULKY 55

| Název vazby                   | Ekvivalentní vazba | Inverzní vazba                                      | Vlastnosti vazby | Nadřazená vazba               |
|-------------------------------|--------------------|-----------------------------------------------------|------------------|-------------------------------|
|                               |                    | Wikidata                                            |                  |                               |
| continent                     |                    |                                                     | Ï                |                               |
| country                       | ns:hasCountryName, |                                                     |                  | located in the administrative |
|                               | dbo:country        |                                                     |                  | territorial entity            |
| located in the administrative | ı                  | contains administrative                             |                  | part of, location             |
| territorial entity            |                    | territorial entity                                  |                  |                               |
| located in time zone          | ı                  | ı                                                   | ı                | ı                             |
| located on terrain feature    | I                  | Ï                                                   | I                | part of, location             |
| located on street             |                    | I.                                                  |                  | location                      |
| architect                     | I,                 | I,                                                  | I                | creator                       |
| structural engineer           | ï                  | I.                                                  | ı                | ı                             |
| material used                 | ı                  | ı                                                   | ı                | cbo:material                  |
| main building contractor      |                    | Ï                                                   |                  |                               |
|                               |                    | GeoNames.org                                        |                  |                               |
| childrenFeatures              | ı                  | Ĭ.                                                  | ı                | ı                             |
| locatedIn                     | ı                  | I.                                                  | ı                | I                             |
| locationMap                   | ı                  | ı                                                   | ı                | I.                            |
| nearby                        | I                  | ı                                                   | I                | $\mathbf{I}$                  |
| nearbyFeatures                |                    | п                                                   |                  | ı                             |
| neighbour                     | ı                  | ı                                                   | ı                | I,                            |
| neighbouringFeatures          | I                  | I,                                                  |                  | I                             |
|                               |                    | Tabulka A.9: Srovnání vazeb GeoNames.org a Wikidata |                  |                               |

<span id="page-55-0"></span>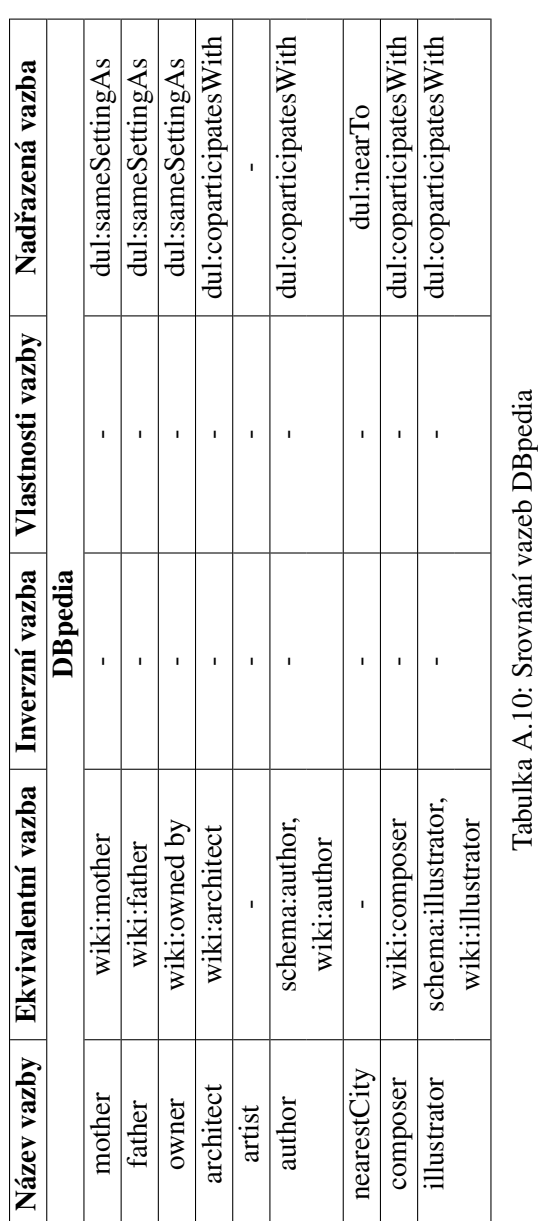

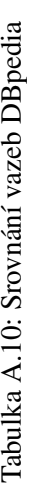

<span id="page-56-1"></span><span id="page-56-0"></span>

| PŘÍLOHA                                    |                                                |                                         | TABU                               |                                                              |                        |                                    |                        |                                    |                              |                                    |                        |                                    |                            |                                |                                    |                        |                                           |                                    |                                        |                                    |                               | 57                                                                                              |
|--------------------------------------------|------------------------------------------------|-----------------------------------------|------------------------------------|--------------------------------------------------------------|------------------------|------------------------------------|------------------------|------------------------------------|------------------------------|------------------------------------|------------------------|------------------------------------|----------------------------|--------------------------------|------------------------------------|------------------------|-------------------------------------------|------------------------------------|----------------------------------------|------------------------------------|-------------------------------|-------------------------------------------------------------------------------------------------|
|                                            | Možný rozsah v budoucnu<br>(odkazovaný zdroj)  |                                         | Data SPOI, OpenStreetMap, DBpedia, | Data SPOI, OpenStreetMap, DBpedia,<br>Wikidata, GeoNames.org | Wikidata, GeoNames.org | Data SPOI, OpenStreetMap, DBpedia, | Wikidata, GeoNames.org | Data SPOI, OpenStreetMap, DBpedia, | Wikidata, GeoNames.org       | Data SPOI, OpenStreetMap, DBpedia, | Wikidata, GeoNames.org | Data SPOI, OpenStreetMap, DBpedia, | Wikidata, GeoNames.org     |                                | Data SPOI, OpenStreetMap, DBpedia, | Wikidata, GeoNames.org |                                           | Data SPOI, OpenStreetMap, DBpedia, | Wikidata, GeoNames.org                 | Data SPOI, OpenStreetMap, DBpedia, | Wikidata, GeoNames.org        |                                                                                                 |
|                                            | Rozsah v reálných datech<br>(odkazovaný zdroj) | GeoSPARQL - standard, topologické vazby | Data SPOI, OpenStreetMap           | Data SPOI, OpenStreetMap, DBpedia                            | GeoNames.org           | Wikidata                           |                        |                                    |                              |                                    |                        | Data SPOI, OpenStreetMap,          | Wikidata                   | RDF Schema 1.1, W3C doporučení | Data SPOI                          |                        | The Organization Ontology, W3C doporučení |                                    |                                        | Wikidata, DBpedia                  |                               | Tabulka A. 11: Implementované vazby ze standardu GeoSPARQL, z RDF a z The Organization Ontology |
| Tabulky implementovaných objektových vazeb | vazby<br>Vyznan                                |                                         | prostorově<br>Jeden objekt         | Jeden objekt prostorově<br>obsahuje druhý objekt             | křižuje druhý objekt   | Geometrie objektů                  | se prostorově rovnají  | Geometrie objektů                  | nejsou prostorově disjunktní | Jeden objekt prostorově            | přesahuje druhý objekt | Geometrie objektů                  | č dotýkají<br>se prostorov |                                | Ukazuje na zdroj, jehož            | členem<br>je objekt    |                                           | Ukazuje na jednotku,               | dané organizace<br>která je součástí o | organizaci,<br>Ukazuje na          | jíž je tato jednotka součástí |                                                                                                 |
| $\mathbf{A}$ .3                            | Název vazby                                    |                                         | sfContains                         | sfCrosses                                                    |                        | sfEquals                           |                        | sfIntersects                       |                              | sfOverlaps                         |                        | sfTouches                          |                            |                                | member                             |                        |                                           | hasUnit                            |                                        | unitOf                             |                               |                                                                                                 |

<span id="page-57-0"></span>PŘÍLOHA A. TABULKY 58

| Možný rozsah v budoucnu  | (odkazovaný zdroj) |                                                     | Data SPOI, OpenStreetMap, DBpedia,<br>Wikidata, GeoNames.org |                     | Data SPOI, OpenStreetMap, DBpedia,<br>Wikidata, GeoNames.org |                 | Data SPOI, VIAF, DBpedia,<br>Wikidata | Data SPOI, VIAF, DBpedia<br>Wikidata | Data SPOI, VIAF, DBpedia,<br>Wikidata | Data SPOI, VIAF, DBpedia,<br>Wikidata |                                 | Data SPOI, OpenStreetMap, DBpedia,<br>Wikidata, GeoNames.org | Data SPOI, OpenStreetMap, DBpedia,<br>Wikidata, GeoNames.org | Data SPOI, OpenStreetMap, DBpedia,<br>Wikidata, GeoNames.org |                                                    |
|--------------------------|--------------------|-----------------------------------------------------|--------------------------------------------------------------|---------------------|--------------------------------------------------------------|-----------------|---------------------------------------|--------------------------------------|---------------------------------------|---------------------------------------|---------------------------------|--------------------------------------------------------------|--------------------------------------------------------------|--------------------------------------------------------------|----------------------------------------------------|
| Rozsah v reálných datech | (odkazovaný zdroj) | OWL Web Ontology Language Reference, W3C doporučení | Data SPOI                                                    | <b>GeoNames.org</b> | Data SPOI                                                    | <b>DB</b> pedia | DB pedia, Wikidata,<br>VIAF           |                                      | DB pedia, Wikidata,                   | DB pedia, Wikidata,<br>VIAF           | Nově definované objektové vazby |                                                              |                                                              | Data SPOI                                                    | Tabulka A.12: Další implementované objektové vazby |
| Význam vazby             |                    |                                                     | Naznačuje, že dva individuály<br>jsou odlišné                |                     | Jeden objekt je uvnitř budovy<br>druhého objektu             |                 | Odkazuje na architekta daného objektu | Odkazuje na vlastníka daného objektu | Odkazuje na umělce daného díla        | Odkazuje na autora daného díla        |                                 | je na objekt, který následuje<br>po prvním objektu<br>Odkazu | je na objekt, který předchází<br>prvnímu objektu<br>Odkazuj  | Jeden objekt je na budově<br>druhého objektu                 |                                                    |
| Název vazby              |                    |                                                     | differentFrom                                                |                     | locatedIn                                                    |                 | architect                             | owner                                | artist                                | author                                |                                 | follow                                                       | previous                                                     | locatedOn                                                    |                                                    |

# <span id="page-58-0"></span>Příloha B

# Zdrojové kódy

### <span id="page-58-1"></span>B.1 Nově definovaná ontologie

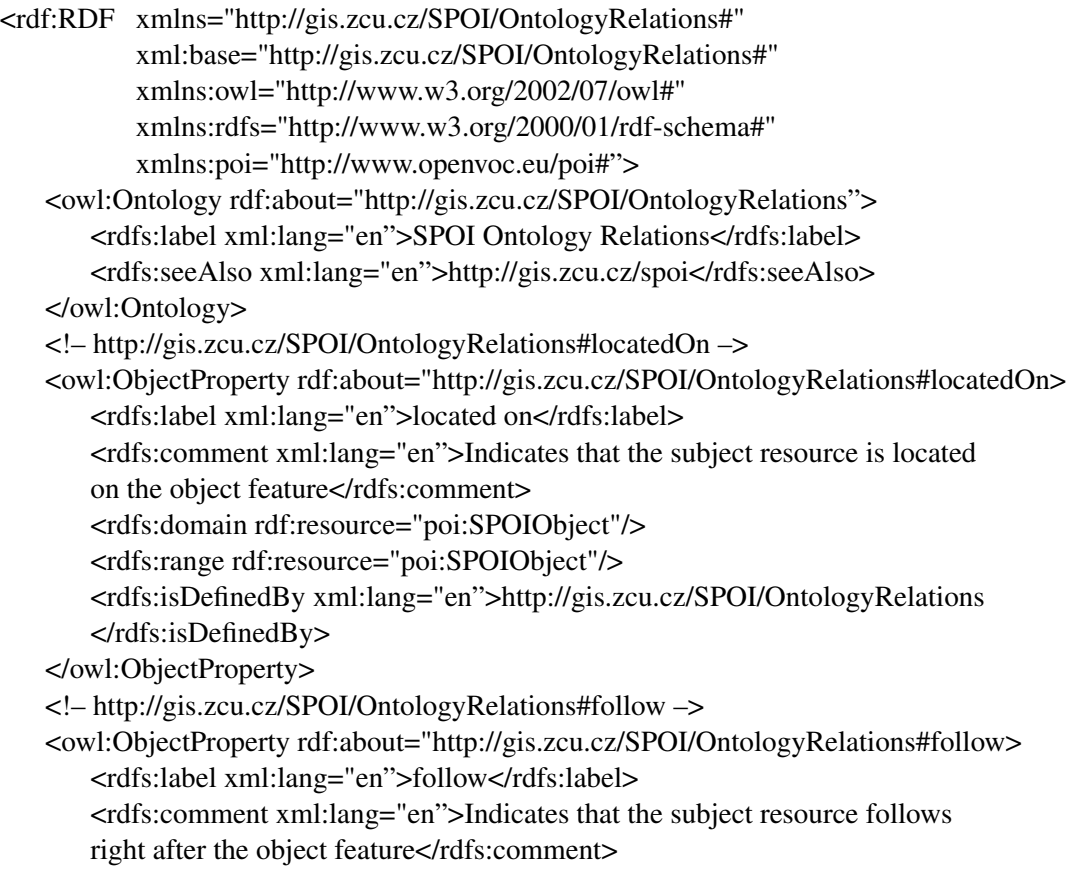

```
<rdfs:domain rdf:resource="poi:SPOIObject"/>
   <rdfs:range rdf:resource="poi:SPOIObject"/>
   <owl:inverseOf rdf:resource="http://gis.zcu.cz/SPOI/OntologyRelations#previous"/>
   <rdfs:isDefinedBy xml:lang="en">http://gis.zcu.cz/SPOI/OntologyRelations
   </rdfs:isDefinedBy>
</owl:ObjectProperty>
<!– http://gis.zcu.cz/SPOI/OntologyRelations#previous –>
<owl:ObjectProperty rdf:about="http://gis.zcu.cz/SPOI/OntologyRelations#previous>
   <rdfs:label xml:lang="en">previous</rdfs:label>
   <rdfs:comment xml:lang="en">Indicates that the subject resource is previous
   to the object feature</rdfs:comment>
   <rdfs:domain rdf:resource="poi:SPOIObject"/>
   <rdfs:range rdf:resource="poi:SPOIObject"/>
   <owl:inverseOf rdf:resource="http://gis.zcu.cz/SPOI/OntologyRelations#follow"/>
   <rdfs:isDefinedBy xml:lang="en">http://gis.zcu.cz/SPOI/OntologyRelations
   </rdfs:isDefinedBy>
</owl:ObjectProperty>
```
#### <span id="page-60-0"></span>B.2 Body zájmu s doplněnými objektovými vazbami

#### Bod Skiareál Studenov z oblasti Rokytnice nad Jizerou

<rdf:Description rdf:about="http://www.sdi4apps.eu/poi/JV29"> <rdfs:label xml:lang="cs">Skiareál Studenov</rdfs:label> <poi:municipality resource="http://cs.dbpedia.org/resource/Rokytnice\_nad\_Jizerou"/> <poi:region resource="http://www.geonames.org/3339541"/> <geos:asWKT rdf:datatype="http://www.openlinksw.com/schemas/virtrdf#Geometry">POINT (15.4420888 50.7355486)</geos:asWKT> <poi:categoryWaze rdf:resource="http://www.openvoc.eu/waze\_classification#Outdoors"/> <poi:category>sport</poi:category> <poi:categoryOSM>sport.skiing</poi:categoryOSM> <locn:fullAddress>Horní Rokytnice 461, 512 45 Rokytnice nad Jizerou</locn:fullAddress> <foaf:mbox>studenov@skiroky.cz</foaf:mbox> <foaf:phone>+420483103150</foaf:phone> <foaf:homepage>http://www.skiroky.cz</foaf:homepage> <poi:altitude>630</poi:altitude> <geos:sfWithin rdf:resource="http://dbpedia.org/resource/Czech\_Republic"/>  $\langle$ !- - Česká republika - -> <geos:sfWithin rdf:resource="http://www.geonames.org/3077311"/> <!- - Liberecký kraj - -> <geos:sfWithin rdf:resource="http://sws.geonames.org/3339541"/> <!- - Okres Jablonec nad Nisou - -> <geos:sfWithin rdf:resource="http://sws.geonames.org/3074602"/> <!- - Rokytnice nad Jizerou - -> <geos:sfWithin rdf:resource="http://www.geonames.org/3066783"/> <!- - Krkonošský národní park - -> <geos:sfWithin rdf:resource="https://www.wikidata.org/wiki/Q2043817"/> <!- - Krkonoše - -> <geos:sfWithin rdf:resource="https://www.wikidata.org/wiki/Q214644"/> <!- - Skiareál Paˇrez - -> <geos:sfTouches rdf:resource="http://www.sdi4apps.eu/poi/JV30"/> <!- - Skiareál Skiservis Udatný - Centrum - -> <geos:sfTouches rdf:resource="http://www.sdi4apps.eu/poi/JV26"/> <!- - Zacátek lanovky - -> ˇ <geos:sfContains rdf:resource="http://www.sdi4apps.eu/poi/#OSM\_326776949"/> <!- - Konec lanovky - -> <geos:sfContains rdf:resource="http://www.sdi4apps.eu/poi/#OSM\_326776974"/> <!- - Zacátek lanovky - -> ˇ

<geos:sfContains rdf:resource="http://www.sdi4apps.eu/poi/#OSM\_326776773"/> <!- - Konec lanovky - -> <geos:sfContains rdf:resource="http://www.sdi4apps.eu/poi/#OSM\_326776730"/> <!- - Zacátek lanovky - -> ˇ <geos:sfContains rdf:resource="http://www.sdi4apps.eu/poi/#OSM\_326777054"/> <!- - Konec lanovky - -> <geos:sfContains rdf:resource="http://www.sdi4apps.eu/poi/#OSM\_326776998"/> <!- - Skiareál Skiservis Udatný - U Koupalište - -> ˇ <gn:nearby rdf:resource="http://www.sdi4apps.eu/poi/JV25"/> <!- - Skiareál Skiservis Udatný - Centrum - -> <gn:nearby rdf:resource="http://www.sdi4apps.eu/poi/JV26"/> <!- - Skiareál Skiservis Udatný - Hranice - -> <gn:nearby rdf:resource="http://www.sdi4apps.eu/poi/JV27"/> <!- - Skiareál Paˇrez - -> <gn:nearby rdf:resource="http://www.sdi4apps.eu/poi/JV30"/> <rdfs:seeAlso rdf:resource="http://www.skiregion.cz/cs/rokytnice-nad-jizerou/ski-arealstudenov.html"/> <dc:identifier rdf:resource="http://www.sdi4apps.eu/poi/JV29"/> <dc:publisher>SPOI (http://sdi4apps.eu/spoi)</dc:publisher> <dc:title>Skiareál Studenov</dc:title> <dc:rights rdf:resource="http://opendatacommons.org/licenses/odbl/1.0/"/> <dc:source rdf:resource="https://cz.linkedin.com/in/jan-vorácek-915b6911a"/> ˇ <dcterms:created rdf:datatype="http://www.w3.org/2001/XMLSchema#date">2016- 04-12</dcterms:created> </rdf:Description>

#### Bod Sněžka z oblasti Mariánských Lázní

<rdf:Description rdf:about="http://www.sdi4apps.eu/poi/macura34"> <geos:asWKT rdf:datatype="http://www.opengis.net/ont/geosparql#wktLiteral">POINT (12.707144916100001 49.977429583700001)</geos:asWKT> <poi:altitude rdf:datatype="http://www.w3.org/2001/XMLSchemafloat">632</poi:altitude> <rdfs:label xml:lang="cs">Sněžka</rdfs:label> <rdfs:label xml:lang="cs">Majestic</rdfs:label> <rdfs:label xml:lang="de">Prager Haus</rdfs:label> <rdfs:label xml:lang="en">Sněžka</rdfs:label> <poi:region rdf:resource="http://nuts.geovocab.org/id/CZ041"/> <poi:municipality rdf:resource="http://dd.eionet.europa.eu/vocabulary/lau2/cz/554642"/> <poi:categoryWaze rdf:resource="http://www.openvoc.eu/waze\_classification#Other"/> <locn:fullAddress>Masarykova 18/13, Mariánské Lázně, 353 01</locn:fullAddress> <locn:thoroughfare>Masarykova</locn:thoroughfare> <locn:postName>Mariánské Lázne</locn:postName> ˇ <locn:postCode>35301</locn:postCode> <geos:sfWithin rdf:resource="http://dbpedia.org/resource/Czech\_Republic"/> <!- - Ceská republika - -> ˇ <geos:sfWithin rdf:resource="http://www.geonames.org/3077311"/> <!- - Karlovarský kraj - -> <geos:sfWithin rdf:resource="http://sws.geonames.org/3339539/"/> <!- - Okres Cheb - -> <geos:sfWithin rdf:resource="http://www.geonames.org/3077834/"/> <!- - Mariánské Lázně - -> <geos:sfWithin rdf:resource="http://sws.geonames.org/3071024/"/> <!- - vnitˇrní území lázenského místa - -> ˇ <geos:sfWithin rdf:resource="http://www.sdi4apps.eu/poi/macura52"/> <!- - Heidler ˚uv monument - -> <gn:nearby rdf:resource="http://www.sdi4apps.eu/poi/macura2"/> <!- - Zpívající fontána - -> <gn:nearby rdf:resource="http://www.sdi4apps.eu/poi/macura3"/> <!- - Busta Dr. J. Nehra - -> <gn:nearby rdf:resource="http://www.sdi4apps.eu/poi/macura4"/> <!- - kostel Nanebevzetí Panny Marie - -> <gn:nearby rdf:resource="http://www.sdi4apps.eu/poi/macura5"/>  $\langle$ !- - Rudolfův pramen - -> <gn:nearby rdf:resource="http://www.sdi4apps.eu/poi/macura6"/> <!- - Sady Václava Skalníka - -> <gn:nearby rdf:resource="http://www.sdi4apps.eu/poi/macura11"/>

<!- - Kavkaz - ->

<gn:nearby rdf:resource="http://www.sdi4apps.eu/poi/macura12"/> <!- - Busta Samuela Basche - ->

<gn:nearby rdf:resource="http://www.sdi4apps.eu/poi/macura13"/>  $\langle -1 - 1 \rangle$  - Goethovo náměstí - - $\langle -1 \rangle$ 

<gn:nearby rdf:resource="http://www.sdi4apps.eu/poi/macura14"/> <!- - Slunce - ->

<gn:nearby rdf:resource="http://www.sdi4apps.eu/poi/macura20"/> <!- - Belvedere - ->

<gn:nearby rdf:resource="http://www.sdi4apps.eu/poi/macura21"/> <!- - Paˇríž - ->

<gn:nearby rdf:resource="http://www.sdi4apps.eu/poi/macura22"/> <!- - Zlatá Koruna - ->

<gn:nearby rdf:resource="http://www.sdi4apps.eu/poi/macura23"/> <!- - Zelený kˇríž - ->

<gn:nearby rdf:resource="http://www.sdi4apps.eu/poi/macura26"/>  $\langle -2 \rangle$  -  $\angle$   $\langle$   $\rangle$  -  $\langle$   $\rangle$  -  $\langle$   $\rangle$  -  $\langle$  -  $\rangle$ 

<gn:nearby rdf:resource="http://www.sdi4apps.eu/poi/macura27"/> <!- - Skalník - ->

<gn:nearby rdf:resource="http://www.sdi4apps.eu/poi/macura28"/> <!- - Kolonáda Rudolfova pramene - ->

<gn:nearby rdf:resource="http://www.sdi4apps.eu/poi/macura33"/> <!- - kašna - ->

<gn:nearby rdf:resource="http://www.sdi4apps.eu/poi/macura35"/> <!- - Galerie Atrium - ->

<gn:nearby rdf:resource="http://www.sdi4apps.eu/poi/macura37"/> <dbo:artist rdf:resource="http://dbpedia.org/resource/Eva\_Jiřičná"/> <!- - Eva Jiˇricná - -> ˇ

<dbo:artist rdf:resource="http://www.wikidata.org/entity/Q2589897"/> <dbo:author rdf:resource="http://dbpedia.org/resource/Eva\_Jiˇricná"/> ˇ  $\langle -1 - 2 \rangle$  - Eva Jiřičná - - $\langle -1 \rangle$ 

<dbo:author rdf:resource="http://www.wikidata.org/entity/Q2589897"/> <dbo:architect rdf:resource="http://dbpedia.org/resource/Eva\_Jiřičná"/>  $\langle -1 - 2 \rangle$  - Eva Jiřičná - - $\langle -1 \rangle$ 

<dbo:architect rdf:resource="http://www.wikidata.org/entity/Q2589897"/> <rdfs:seeAlso rdf:resource="http://www.archiweb.cz/buildings.php?action  $=$ show&id=2455"/>

<dc:identifier rdf:datatype="http://www.w3.org/2001/XMLSchemastring"> macura34</dc:identifier>

<dc:publisher rdf:datatype="http://www.w3.org/2001/XMLSchemastring">

SPOI (http://sdi4apps.eu/spoi)</dc:publisher> <dc:title rdf:datatype="http://www.w3.org/2001/XMLSchemastring"> Sněžka</dc:title> <dc:rights rdf:resource="http://opendatacommons.org/licenses/odbl/1.0/"/> <dc:source rdf:resource="http://home.zcu.cz/ jmacura"/> <dcterms:created rdf:datatype="http://www.w3.org/2001/XMLSchemadate"> 2016-03-13</dcterms:created> </rdf:Description>

#### Bod Radnice z oblasti Klatov

<rdf:Description rdf:about="http://www.sdi4apps.eu/poi/Cerba22"> <rdfs:label xml:lang="cs">Radnice</rdfs:label> <rdfs:label xml:lang="de">Rathaus</rdfs:label> <poi:municipality resource="http://dd.eionet.europa.eu/vocabulary/lau2/cz/555771"/> <poi:region resource="http://nuts.geovocab.org/id/CZ032"/> <geos:asWKT rdf:datatype="http://www.openlinksw.com/schemas/virtrdf#Geometry">POINT (13.2929555 49.3947758)</geos:asWKT> <poi:categoryWaze rdf:resource="http://www.openvoc.eu/waze\_classification#Culture \_&\_entertainment"/> <poi:category>amenity</poi:category> <poi:categoryOSM>amenity.townhall</poi:categoryOSM> <locn:fullAddress>Náměstí Míru 62, 339 01 Klatovy</locn:fullAddress> <poi:nearestGeocache>GC35MHM</poi:nearestGeocache> <geos:sfWithin rdf:resource="http://dbpedia.org/resource/Czech\_Republic"/>  $\langle$ !- - Česká republika - -> <geos:sfWithin rdf:resource="http://www.geonames.org/3077311"/>  $\langle -1 - P\right]$  - Plzeňský kraj - -> <geos:sfWithin rdf:resource="http://sws.geonames.org/3339575/"/> <!- - Okres Klatovy - -> <geos:sfWithin rdf:resource="http://sws.geonames.org/3073659/"/> <!- - Klatovy - -> <geos:sfWithin rdf:resource="http://sws.geonames.org/3073660/"/>  $\langle$ ! - - Náměstí míru - - $>$ <geos:sfWithin rdf:resource="http://www.sdi4apps.eu/poi/Cerba1"/>  $\langle$ ! -  $\angle$  -  $\angle$  -  $\langle$  -  $\rangle$ <geos:sfTouches rdf:resource="http://www.sdi4apps.eu/poi/Cerba21"/>  $\langle$ ! - Informační centrum - - $>$ <geos:sfTouches rdf:resource="http://www.sdi4apps.eu/poi/Cerba26"/> <!- - Pamětní deska sovětské okupace - ->

<geos:sfContains rdf:resource="http://www.sdi4apps.eu/poi/Cerba45"/> <!- - Pametní deska osvobození americkou armádou - -> ˇ <geos:sfContains rdf:resource="http://www.sdi4apps.eu/poi/Cerba46"/> <!- - Pametní deska osvobození ˇ Ceskoslovenska sov ˇ etskou armádou - -> ˇ <geos:sfContains rdf:resource="http://www.sdi4apps.eu/poi/Cerba47"/> <!- - Kašna - -> <gn:nearby rdf:resource="http://www.sdi4apps.eu/poi/Cerba2"/> <!- - Parkovište - -> ˇ <gn:nearby rdf:resource="http://www.sdi4apps.eu/poi/Cerba14"/>  $\langle$ ! -  $\check{\mathrm{C}}$ erná věž - - $>$ <gn:nearby rdf:resource="http://www.sdi4apps.eu/poi/Cerba21"/>  $\langle -2 \rangle$  - Axis optik - -> <gn:nearby rdf:resource="http://www.sdi4apps.eu/poi/Cerba23"/> <!- - Mlécná – cukrárna a kavárna - -> ˇ <gn:nearby rdf:resource="http://www.sdi4apps.eu/poi/Cerba24"/> <!- - Bankomat Poštovní spoˇritelna - -> <gn:nearby rdf:resource="http://www.sdi4apps.eu/poi/Cerba25"/>  $\langle$ ! - Informační centrum - - $>$ <gn:nearby rdf:resource="http://www.sdi4apps.eu/poi/Cerba26"/> <!- - Šiwa - -> <gn:nearby rdf:resource="http://www.sdi4apps.eu/poi/Cerba27"/> <!- - Kostel Neposkvrněného početí Panny Marie a svatého Ignáce - -> <gn:nearby rdf:resource="http://www.sdi4apps.eu/poi/Cerba28"/> <!- - Restaurace Beseda - -> <gn:nearby rdf:resource="http://www.sdi4apps.eu/poi/Cerba30"/> <!- - Café Jednorožec - -> <gn:nearby rdf:resource="http://www.sdi4apps.eu/poi/Cerba31"/> <!- - Galerie U Bílého jednorožce v Klatovech - -> <gn:nearby rdf:resource="http://www.sdi4apps.eu/poi/Cerba32"/> <!- - Barokní lékárna - -> <gn:nearby rdf:resource="http://www.sdi4apps.eu/poi/Cerba33"/> <!- - Alpine pro - -> <gn:nearby rdf:resource="http://www.sdi4apps.eu/poi/Cerba34"/> <!- - ZOO-VETERINA - krmiva, ošetˇrovna, psí salon - -> <gn:nearby rdf:resource="http://www.sdi4apps.eu/poi/Cerba35"/> <!- - Restaurant Van Gogh - -> <gn:nearby rdf:resource="http://www.sdi4apps.eu/poi/Cerba38"/> <!- - Portály Kiliána Ignáce Dienzenhofera - ->

<gn:nearby rdf:resource="http://www.sdi4apps.eu/poi/Cerba39"/> <!- - Jezuitská kolej - ->

<gn:nearby rdf:resource="http://www.sdi4apps.eu/poi/Cerba40"/> <!- - Mestská knihovna Klatovy - -> ˇ <gn:nearby rdf:resource="http://www.sdi4apps.eu/poi/Cerba41"/>  $\langle$ ! - Informační panel - - $>$ <gn:nearby rdf:resource="http://www.sdi4apps.eu/poi/Cerba42"/> <!- - Kupole kostela a oltáˇr provedené Janem Hieblem - -> <gn:nearby rdf:resource="http://www.sdi4apps.eu/poi/Cerba49"/> <!- - Prampouch - -> <gn:nearby rdf:resource="http://www.sdi4apps.eu/poi/Cerba50"/> <!- - Ostatky svatého Oenestina pod bočním oltářem svatého Ignáce - -> <gn:nearby rdf:resource="http://www.sdi4apps.eu/poi/Cerba51"/>  $\langle$ ! - Veřejné toalety (WC u Černé věže) - -> <gn:nearby rdf:resource="http://www.sdi4apps.eu/poi/Cerba52"/> <rdfs:seeAlso rdf:resource="http://www.klatovy.cz/klatovy/fr.asp?tabsnet ¯ &id=5744&burl&pt=VI"/> <dc:identifier rdf:resource="http://www.sdi4apps.eu/poi/Cerba22"/> <dc:publisher>SPOI (http://sdi4apps.eu/spoi)</dc:publisher> <dc:title>Radnice</dc:title> <dc:rights rdf:resource="http://opendatacommons.org/licenses/odbl/1.0/"/> <dc:source rdf:resource="http://cz.linkedin.com/in/otakarcerba/"/> <dcterms:created rdf:datatype="http://www.w3.org/2001/XMLSchema#date">2016- 04-12</dcterms:created> </rdf:Description>